# **UNIVERSIDAD NACIONAL DE INGENIERÍA FACULTAD DE INGENIERÍA ELÉCTRICA Y ELECTRÓNICA**

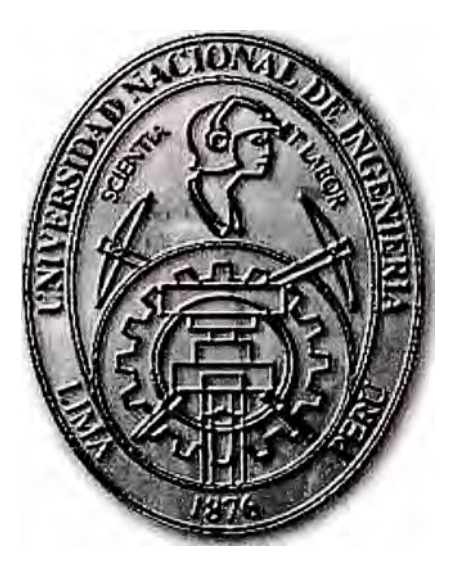

# CONTROL DE UNA FAJA TRANSPORTADORA

# **INFORME DE SUFICIENCIA**  PARA OPTAR EL TÍTULO PROFESIONAL DE: **INGENIERO ELECTRÓNICO**

# **PRESENTADO POR: HUMBERTO RATTO REVOREDO**

**PROMOCIÓN 2000 -11** 

**LIMA-PERÚ 2006** 

**CONTROL DE UNA FAJA TRANSPORTADORA** 

### **DEDICATORIA**

*A mis padres por el aporte brindado a mi desarrollo profesional* 

#### **SUMARIO**

En el presente informe se muestra el control de una Faja Transportadora, para el cual se ha procedido ha determinar las ecuaciones fisicas que gobiernan el comportamiento de una Faja Transportadora, analizando el sistema en lazo abierto.

El método de Análisis y Diseño del sistema de Control es en Espacio de Estado, el proceso en estudio tiene 5 variables de Estado, siendo la variable de salida la velocidad de la Faja. En el capítulo I se describe la funcionalidad de una faja transportadora y el control que deseamos tener de la misma. En el capítulo II describiremos la Estructura del Proceso, efectuando un modelamiento del sistema en lazo abierto. En el capítulo III procederemos a la discretización del modelo continuo.

En el capítulo IV diseñaremos un Sistema de Control Óptimo Proporcional Estacionario para una faja transportadora. Al final de nuestro informe indicaremos las Observaciones y Conclusiones del Sistema de Control utilizado, el cual es el método de Control Óptimo Proporcional Integral, usando como Herramienta de Diseño el MATLAB.

### **ÍNDICE**

### **CAPITULO l.**

### **FORMULACIÓN DEL PROBLEMA**

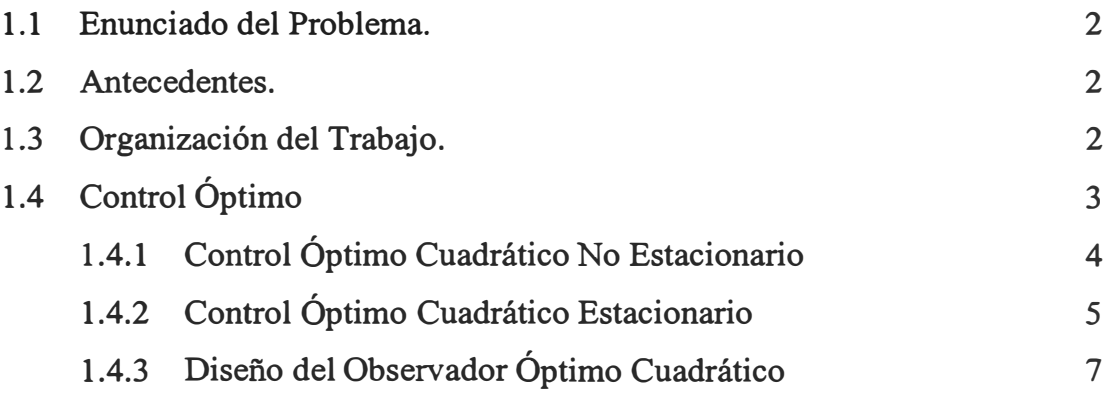

### **CAPITULO II.**

### **ESTRUCTURA DEL PROCESO.**

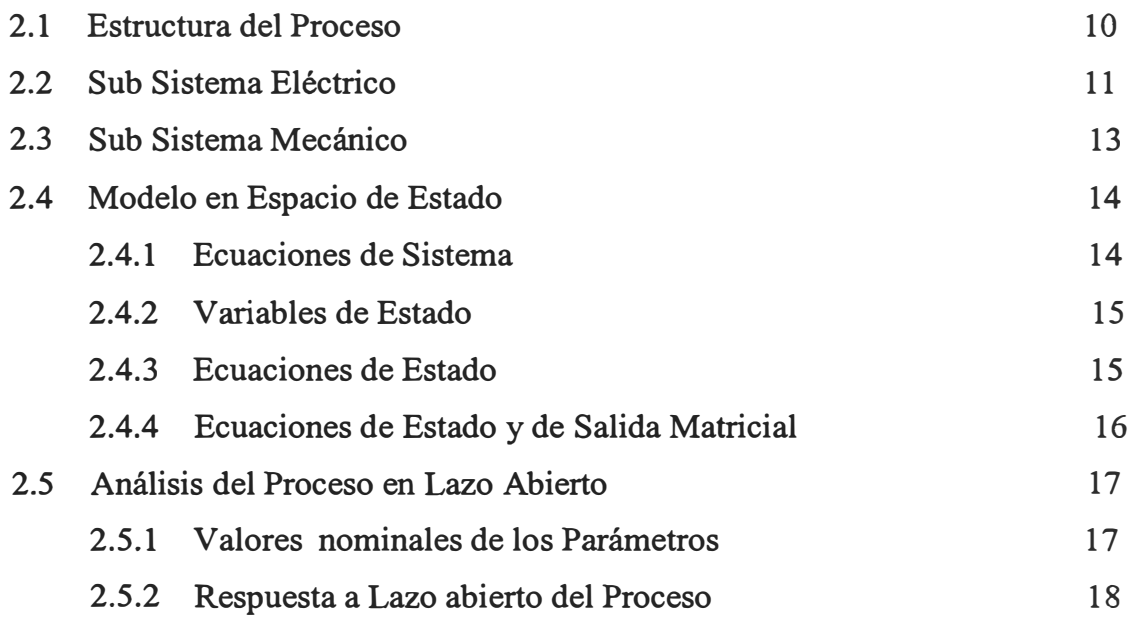

### **CAPITULO III**

# **DISCRETIZACIÓN DEL MODELO**

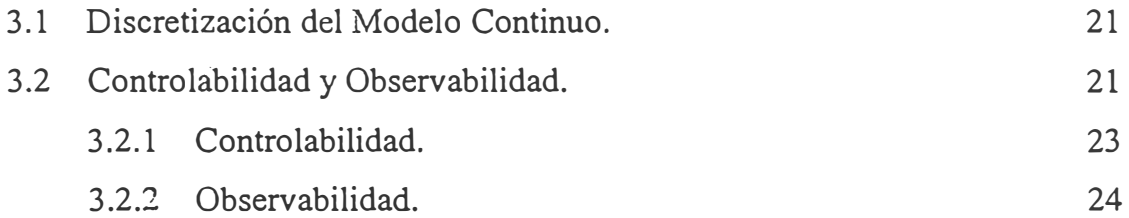

### **CAPITULO IV**

### **CONTROL ÓPTll\.'IO CUADRÁTICO DISCRETO**

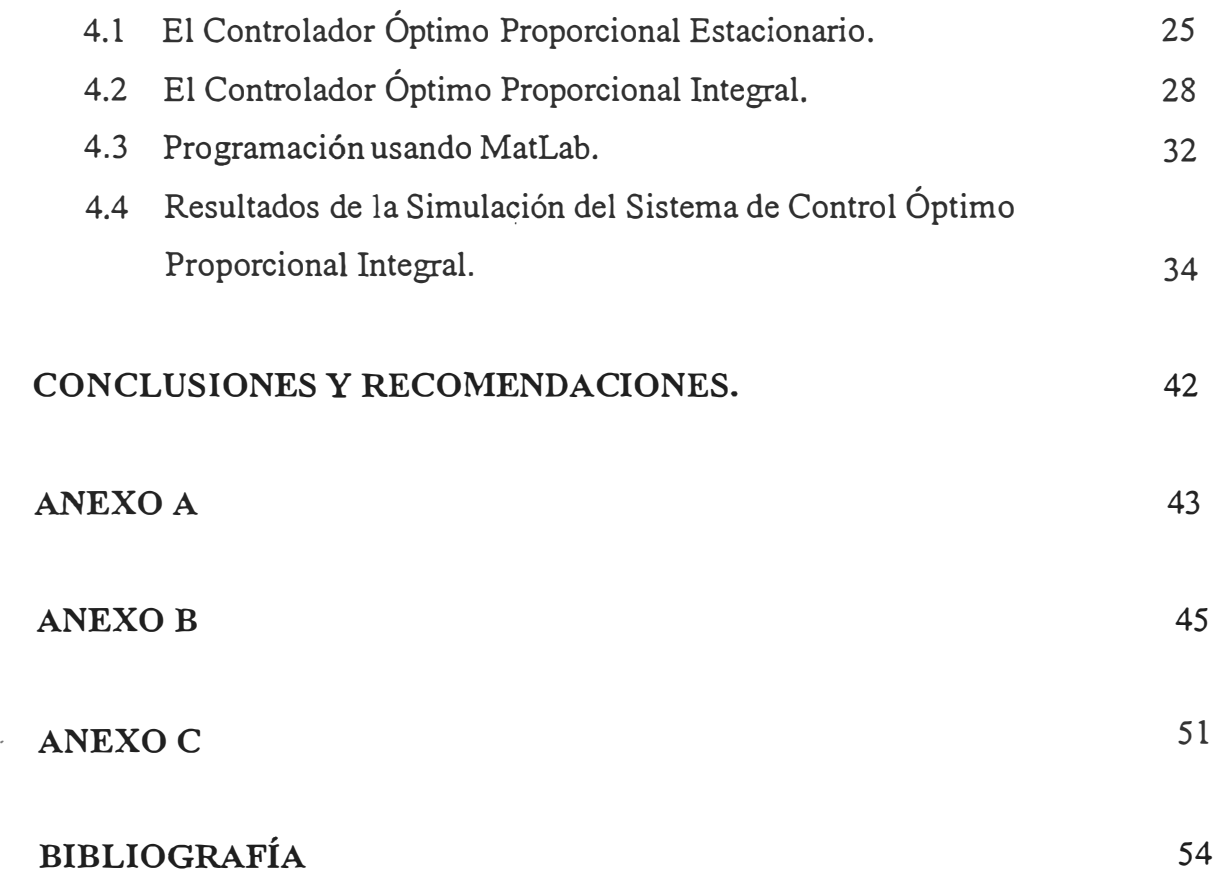

### **PRÓLOGO**

Actualmente un alto porcentaje de los procesos efectuados en plantas Industriales han sido automatizados, muchos de los cuales utilizan fajas transportadoras para el traslado de materiales de una etapa del proceso a otra.

El uso de fajas transportadoras es de uso común en la Industria Minera en los procesos de extracción, procesamiento y concentrados de mineral. Igualmente su uso se extiende en la Industria Pesquera, Industria Agraria, Industria Química, Puertos, Aeropuertos, etc.

El control de una faja transportadora puede ser incorporado en la Automatización de un macro proceso, con el fin tener un control dinámico de todos los sub-procesos del mismo.

En muchos casos el control de una faja transportadora posee parámetros que no se adaptan a las condiciones de trabajo, en los que puede variar el peso de los materiales a transportar y la velocidad (adaptable) de la faja transportadora.

# **C APITULOI FORMULACIÓN DEL PROBLEMA**

#### 1.1. Enunciado del Problema

Controlar una faja transportadora utilizando para ello un sistema de control de velocidad teniendo como señal de entrada un voltaje DC.

Diseñar un sistema de Control Óptimo Proporcional Estacionario, que permita controlar la velocidad de la Faja Transportadora.

### **1.2. Antecedentes**

Actualmente un alto porcentaje de los procesos efectuados en plantas Industriales han sido automatizados, muchos de los cuales utilizan fajas transportadoras para el traslado de materiales de una etapa del proceso a otra.

El uso de fajas transportadoras es de uso común en la Industria Minera en los procesos de extracción, procesamiento, concentrados, etc. de mineral. Igualmente su uso se extiende en la Industria Pesquera donde es usada para el proceso de descarga, procesamiento y embalaje. En la Industria Agraria especialmente en la agro exportación se está masificando el uso de la faja trasportadora en los procesos de recolección, lavado del producto, selección del producto y envasado . La faja trasportadora también ha sido implementada en los mega procesos de la Industria Química, Industria Cervecera, Industria Manufacturera, Industria Azucarera, Puertos, Aeropuertos, etc.

### **1.3. Organización del Trabajo**

En el capítulo I se describe la funcionalidad de una faja transportadora y el control que deseamos tener de la misma. En el capítulo II describiremos la Estructura del Proceso, efectuando un modelamiento del sistema en lazo abierto. En el capítulo III procederemos a la discretización del modelo continuo. En el capítulo IV diseñaremos

un Sistema de Control Óptimo Proporcional Estacionario para una faja transportadora. Al final de nuestro informe indicaremos las Observaciones y Conclusiones de los resultados del Sistema de Control usado. El método de Control utilizado es el Control Óptimo Proporcional Integral, usando como Herramienta de Diseño el MATLAB.

### **1.4. Control Optimo**

El Objetivo del Control Optimo es el de determinar una ley de control u que minimice la función de costo J . En la mayoría de los casos, sin embargo, la búsqueda de la función de costo involucra procedimiento de error y corrección; esto significa que no siempre podremos estar seguros acerca de la forma exacta que debería poseer la función de costo. Es importante indicar que un sistema de control que es óptimo bajo un índice de desempeño es, en general, no óptimo bajo otra función de costo o índice de desempeño. El problema de optimización de un sistema de control se puede formular si se cuenta con la siguiente información:

- a) Ecuaciones del Sistema
- b) Vectores de control permitidos
- c) Restricciones en el problema
- d) Función de costo o índice de desempeño
- e) Parámetros del sistema

La solución de un problema de control óptimo consiste en determinar el vector de control óptimo **u(k)** que depende de:

- a) La naturaleza de la función de costo
- b) La naturaleza de las restricciones
- c) El estado inicial o la salida inicial
- d) El estado deseado o la salida deseada

En general, una solución analítica es muy complicada, por lo que debe usarse la computadora. En tal sentido podemos decir que el diseño de sistemas de control óptimo es fundamentalmente un problema computacional.

Para sistemas de control discretos, la función de costo generalmente posee la forma siguiente:

$$
J = \sum_{k=0}^{N} L(x(k), r(k), u(k))
$$
 (1.1)

Donde:

k=tiempo discreto

N=tiempo discreto final

 $x(k)$  =vector de estado

**r(k)** =vector de referencia

 $u(k)$  =vector de control óptimo (denominada también fuerza o señal de control) Para aplicaciones prácticas, el vector u debe estar siempre acotado.

### **1.4.1. Control Óptimo Cuadrático No Estacionario**

El problema del control óptimo cuadrático discreto no estacionario consiste en encontrar una adecuada ley de control optima de un sistema de control lineal de tiempo discreto

$$
x(k + 1) = Gx(k) + Hu(k); \t x(0) = c \t (1.2)
$$

que sea capaz de trasladar la dinámica del proceso desde un estado inicial x(O) hacia un estado fina deseado  $X(N)$ . La fuerza de control óptima  $u(k)$  se determina a partir de la minimización de la siguiente función de costo cuadrática discreta:

$$
J = \frac{1}{2} x^T(N) S x(N) + \frac{1}{2} \sum_{k=0}^{N-1} \left[ x^T(k) Q x(k) + u^T(k) R u(k) \right]
$$
 (1.3)

#### Donde:

Q: matriz Hermética (o matriz real simétrica) definida positiva (d.p) o semidefinida positiva (s.d.p) de n x n

R: matriz Hermética (o matriz real simétrica) definida positiva  $(d,p)$  de r x r S: matriz Hermética (o matriz real simétrica) definida positiva (d.p.) o semidefinida positiva (s.d.p) de n x n

Las matrices Q, R y S se seleccionan convenientemente para ponderar la importancia relativa del vector de estado  $x(k)$  del vector de control  $u(k)$  y del estado final *x(N),* respectivamente.

La ley de Control Óptima viene dada por:

$$
u(k) = -k(k)x(k)
$$
 (1.4)

Una condición necesaria para aplicar el control por realimentación de estados es que el proceso sea completamente controlable, además, sea completamente observable (todos los estados deben estar disponibles o medibles). Si existieran estados que no pudieran medirse directamente, será necesario estimarlos por medio de un estimador u observador de estados.

La solución al problema de control óptimo cuadrático no estacionarios está dado por la matriz de ganancia del controlador *K(k),* para cuyo efecto se hace necesario resolver la ecuación de Riccati.

$$
P(k) = Q + GT P(k+1)G - GT P(k+1)H [R + HT P(k+1)H]-1 HT P(k+1)G
$$
\n(1.5)

La matriz  $P(k)$  es una matriz hermética definida positiva de n x n, que puede determinarse recursivamente hacia atrás desde  $k = N$  hasta  $k = 0$ , es decir P(N), P(N-1), ... , P(O), donde:

$$
P(N) = S \tag{1.6}
$$

Luego, la matriz de ganancia del controlador está dado por

$$
K(k) = [R + HT P(k+1)H]^{-1} HT P(k+1)G
$$
 (1.7)

Finalmente la señal de control óptima está dada por

$$
u(k) = -K(k)x(k)
$$
  
=  $[R + HT P(k+1)H]^{-1} HT P(k+1)G$  (1.8)

Se puede encontrar que el valor mínimo de la función de costo es:

$$
J_{\min} = \frac{1}{2} x^T (0) P(0) x(0)
$$
 (1.9)

#### **1.4.2. Control Óptimo Cuadrático Estacionario**

En el sistema de control optimo cuadrático discreto no estacionario, se vio que la dinámica del sistema evoluciona hasta un tiempo finito, haciendo que la matriz de ganancia o matriz de ganancia de realimentación  $K(k)$  se convierte en una matriz variante en el tiempo ; mientras que en el control óptimo cuadrático estacionario , la dinámica de control evoluciona hasta un tiempo N infinito , por consiguiente , la

ganancia  $K(k)$  se convierte en una matriz constante K. Para N infinito, el término 1  $\frac{1}{2} x^T(N)Sx(N)$  de la ecuación (1.3) desaparece debido a que  $x(\infty) = 0$ .

**Función de costo:** 

$$
J_{\min} = \frac{1}{2} \sum_{k=0}^{\infty} \left[ x^T(k) Q x(k) + u^T(k) R u(k) \right]
$$
 (1.10)

**Función de Riccati en estado estacionario:** 

$$
P(k) = Q + GT PG - GT PH[R + HT PH]-1 HT PG
$$
\n(1.11)

La forma de resolver la ecuación de Riccati en estado estacionario es usar la ecuación de Riccati en estado no estacionario, como se presenta a continuación:

$$
P(k+1) = Q + GT P(k)G - GT P(k)H [R + HT P(k)H]-1 HT P(k)G
$$
 (1.12)

Y empezar con  $P(0) = 0$ , luego  $P(1)$  y así sucesivamente hasta obtener una solución en estado estacionario.

**Matriz de ganancia del controlador:** 

$$
K = \left[ R + H^T P H \right]^{-1} H^T P G \qquad (1.13)
$$

**Ley de Control Óptima:** 

$$
u(k) = -Kx(k) \tag{1.14}
$$

**Función de costo mínima:** 

$$
J_{\min} = \frac{1}{2} x^T (0) P(0) x(0)
$$
 (1.15)

El diagrama de bloques del sistema de control óptimo de estado estacionario se representa en la Figura 1.1. , en donde se asume que todos los estados se encuentran disponibles. Para operación satisfactoria del sistema de lazo cerrado mostrada en dicha figura. Todas las raíces de su ecuación característica:

$$
\det[zI - g + HK] = 0 \tag{1.16}
$$

Deben posicionarse dentro del círculo unitario

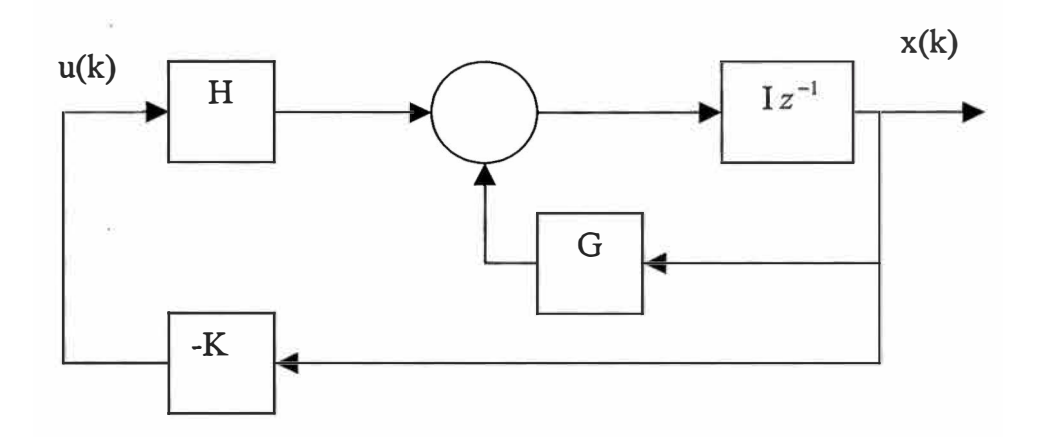

**Figura 1.1:** Sistema de Control Optimo de Lazo cerrado

Se puede apreciar que la ley de control u(k) sólo depende de la matriz de ganancia del controlador y del estado x(k) , por consiguiente estamos en el caso del sistema regulador óptimo.

### **1.4.3. Diseño del Observador Óptimo Cuadrático**

Cuando tan solo se puede medir en forma directa algunas de las variables del vector de estado, entonces es necesario estimar dicho vector de estado *x( k)* es decir obtener un vector de estado estimado *x(k).* En el diseño del estimador u observador de estado discreto se calcula su matriz de ganancia *Ke* , que permite la obtención de la señal de control  $u(k)$ . En un sistema práctico es necesario observar o estimar las variables de estado no medibles a partir de las variables de salida y las de control. En la figura 1.2 se muestra el diagrama de bloques del observador de estado discreto, donde:

*Ke* : matriz de ganancia de realimentación del observador con dimensión n x m

*C* : **matriz de salida de dimensión de m X n**

 $\tilde{x}(k)$ : vector de estado estimado de dimensión n

 $\tilde{y}(k)$ : vector de salida estimado de dimensión m

De donde se pueden escribir las siguientes ecuaciones del proceso

$$
x(k+1) = Gx(k) + Hu(k)
$$
 (1.17)

$$
y(k) = Cx(k) \tag{1.18}
$$

y del observador:

$$
\widetilde{\chi}(k+1) = G\widetilde{\chi}(k) + Hu(k) + K_e[y(k) - \widetilde{y}(k)]
$$
  
=  $G\widetilde{\chi}(k) + Hu(k) + K_e[y(k) - C\widetilde{\chi}(k)]$  (1.19)

Al observador o estimador de estados se le denomina también observador de predicción porque el estimado  $\tilde{x}(k+1)$  está un periodo de muestro de la medición  $y(k)$ .

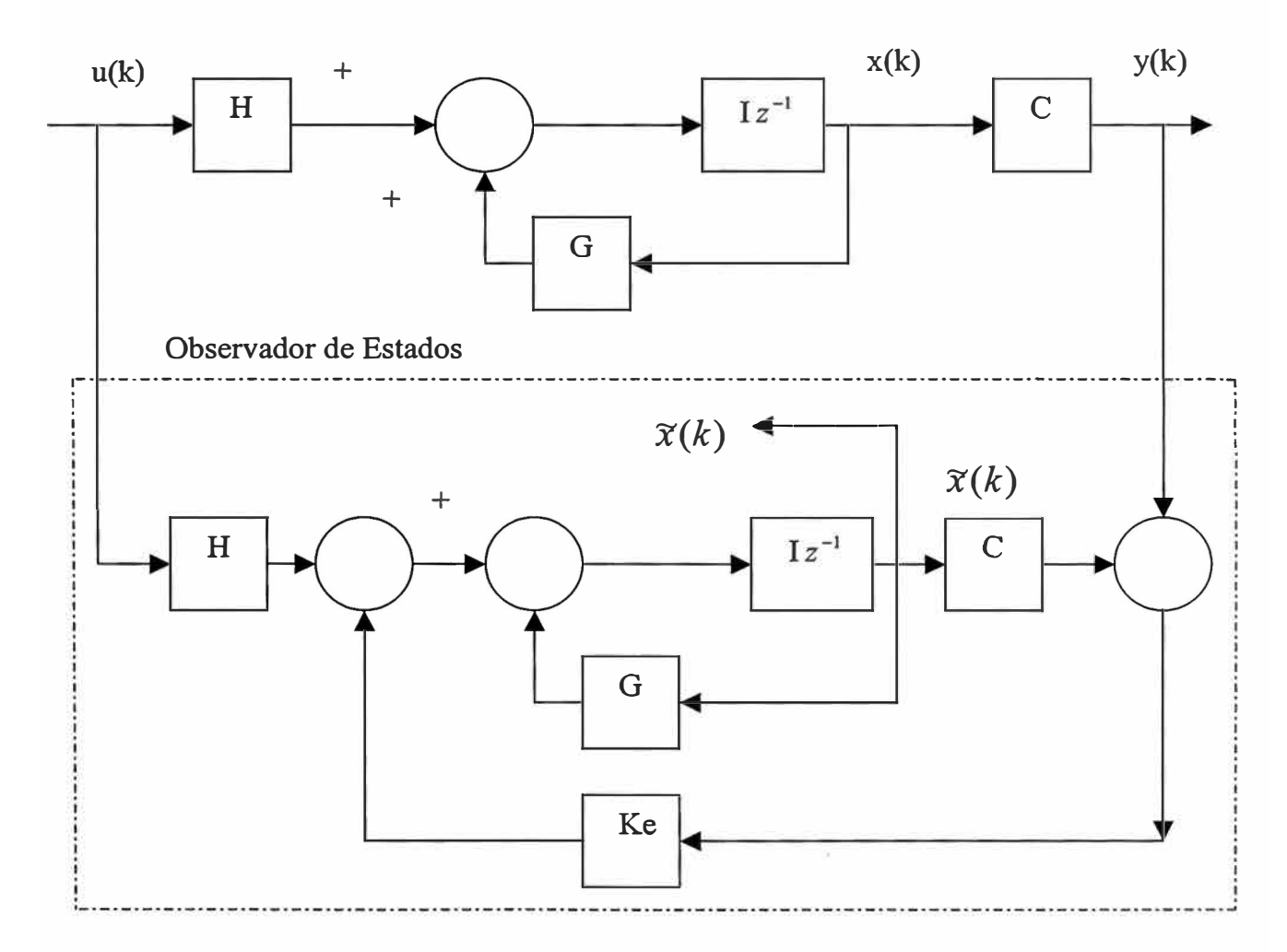

**Figura 1.2:** Diagrama de bloques del observador de estados

### **Ecuación de Error del observador:**

Restando la ecuación (1.19) de la ecuación (1.17) se obtiene la siguiente ecuación de error del observador:

$$
e(k+1) = [G - K_e C]e(k)
$$
\n(1.20)

Donde:

$$
e(k) = x(k) - \tilde{x}(k) \tag{1.21}
$$

#### **Ecuación Característica:**

La estabilidad del observador se determina resolviendo la siguiente ecuación característica:

$$
\det[zI - G + K_e C] = 0 \tag{1.22}
$$

- Las raíces de la ecuación características deben posicionarse dentro del círculo unitario para operación satisfactoria del observador
- $K_e$  debe ser escogida apropiadamente para que el error tienda a cero ٠.
- El proceso debe ser completamente observable, condición que se consigue ۰. aplicando el criterio de observabilidad

#### **Ecuación de Riccati:**

$$
P_e = Q_e + GP_eG^T - GP_eC^T \Big[ R_e + CP_eC^T \Big]^{-1} CP_eG^T \tag{1.23}
$$

Para determinar  $P_e$  aplicamos el mismo procedimiento empleado para calcular  $P$ , dada la ecuación (1.2) pero con la inversión en la dirección del tiempo y efectuado las siguientes modificaciones:

$$
G \to G^T; H \to C^T; K \to K_e^T
$$
\n(1.24)

**Obteniéndose:** 

$$
P_e(k+1) = Q_e + GP_e(k)G^T - GP_e(k)C^T [R_e + CP_e(k)C^T]^{-1} CP_e(k)G^T
$$
\n(1.25)

**Matriz de ganancia**  $K_e$ :

$$
K_e = \left[ R_e + C P_e C^T \right]^{-1} C P_e G^T \tag{1.26}
$$

### **Regla Práctica:**

Para el caso del observador de estados, las matrices de ponderación *Re* y *Qe* deben ser elegidas de tal forma que la respuesta del observador sea doro tres veces más rápida en comparación con las respuesta del proceso. Generalmente para que esto ocurra, los elementos *Re* deben ser bastante menores que los elementos de *Qe* .

# **CAPITULO 11 ESTRUCTURA DEL PROCESO**

### **2.1. Estructura del Proceso**

Es un sistema de control de la velocidad de una faja transportadora usada en muchos procesos Industriales. El movimiento de la faja transportadora es controlada por un motor DC.

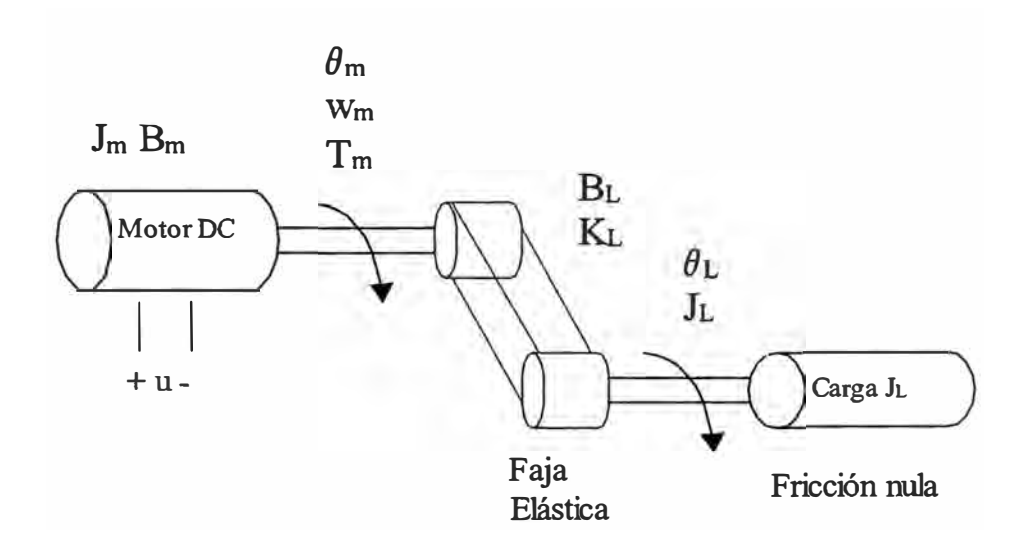

Fig. 2.1: Diagrama General de la Planta

### **2.2. Sub Sistema Eléctrico**

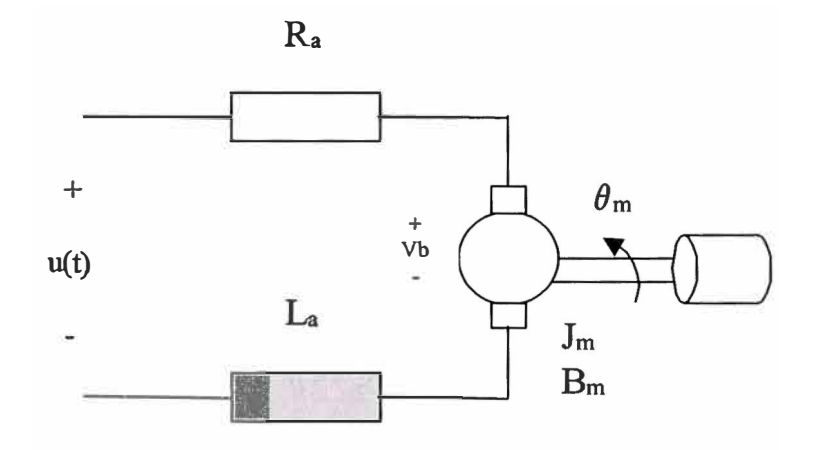

**Fig. 2.2** Diagrama del Sistema Eléctrico

Aplicando la ley de voltajes de Kirchoff a la parte eléctrica del circuito de la figura en referencia y despreciando la inductancia de armadura del motor DC, se obtiene:

$$
u(t) = R_a I_a + V_b \tag{2.1}
$$

Además el voltaje electromotriz está dado por:

$$
V_b = K_b \theta_m \tag{2.2}
$$

La Ecuación de Conversión de Energía Mecánica en Eléctrica, está dada por el Torque producido en el eje del motor que es proporcional a la Corriente de Armadura dada por la ecuación:

$$
T_m = K_m I_a \tag{2.3}
$$

De (2.1):

$$
I_a = \frac{u(t) - V_b}{R_a} \tag{2.4}
$$

 $(2.4)$  en  $(2.3)$ .

$$
T_m = \frac{K_m}{R_a} (u(t) - V_b)
$$
\n(2.5)

 $(2.5)$  en  $(2.2)$ :

$$
T_m = \frac{K_m}{R_a} u(t) - \frac{K_m K_b}{R_a} \omega_m
$$
\n(2.6)

Donde:

**TABLA N <sup>º</sup>2.1:** Parámetros del sistema eléctrico del sistema.

| Símbolo | Descripción                             |
|---------|-----------------------------------------|
| La      | Inductancia de armadura                 |
| Ra      | Resistencia de armadura                 |
| Kb      | Constante de fuerza contraelectromotriz |
| Km      | Constante de par                        |
| Tm      | Torque del eje del motor                |
| u(t)    | Voltaje de Armadura                     |
| Vb      | Voltaje electromotriz                   |

#### **2.3. Sub Sistema Mecánico**

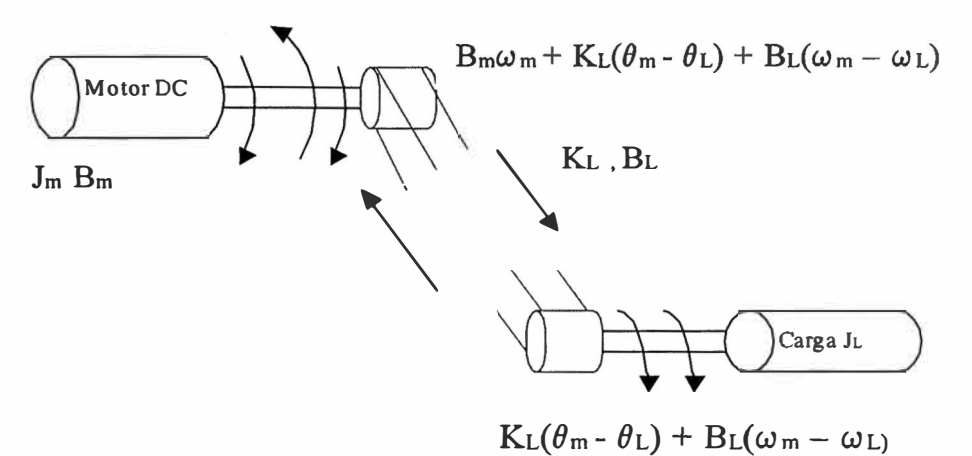

**Fig. 2.3:** Diagrama del Cuerpo Libre del Sistema

Empleando la segunda ley de Newton para el movimiento rotatorio, alrededor del eje del motor. Esta ley establece que para un sistema de N partículas en movimiento rotacional respecto a un sistema de referencia inercial, sometidas a M torques externos perpendiculares al plano de giro, se cumple que:

$$
\sum_{i=1}^{N} J_i \frac{d^2 \theta_i}{dt^2} = \sum_{j=1}^{M} \tau_j
$$
 (2.7)

Donde:

- $\tau_i$ = j-ésimo torque externo  $J_i$  = momento de inercia de la i-ésima partícula respecto al eje del Motor
- $\theta_i$  = ángulo recorrido por la i-ésima partícula alrededor del eje del motor

Para el motor:

$$
\mathbf{J}_{\mathbf{m}}\ddot{\boldsymbol{\theta}}_{\mathbf{m}} = -\mathbf{B}_{\mathbf{m}}\dot{\boldsymbol{\theta}}_{\mathbf{m}} - \mathbf{K}_{\mathbf{L}}(\boldsymbol{\theta}_{\mathbf{m}} - \boldsymbol{\theta}_{\mathbf{L}}) - \mathbf{B}_{\mathbf{L}}(\dot{\boldsymbol{\theta}}_{\mathbf{m}} - \dot{\boldsymbol{\theta}}_{\mathbf{L}}) + \mathbf{T}_{\mathbf{L}} \tag{2.8}
$$

Para la carga:

$$
J_{L}\ddot{\theta}_{L} = K_{L}(\theta_{m} - \theta_{L}) + B_{L}(\dot{\theta}_{m} - \dot{\theta}_{L})
$$
\n(2.9)

Usando

$$
\dot{\theta}_m = \omega_m \quad y \quad \dot{\theta}_L = \omega_L,
$$

reordenamos  $(2.8)$  y  $(2.9)$ :

$$
\omega_{\rm m} = -\frac{B_{\rm m}}{J_{\rm m}}\omega_{\rm m} - \frac{K_{\rm L}}{J_{\rm m}}(\theta_{\rm m} - \theta_{\rm L}) + \frac{B_{\rm L}}{J_{\rm m}}(\omega_{\rm m} - \omega_{\rm L}) + \frac{T_{\rm L}}{J_{\rm m}}
$$
(2.10)

$$
\dot{\omega}_{\rm L} = \frac{\mathbf{K}_{\rm L}}{\mathbf{J}_{\rm L}} (\theta_{\rm m} - \theta_{\rm L}) + \frac{\mathbf{B}_{\rm L}}{\mathbf{J}_{\rm m}} (\omega_{\rm m} - \omega_{\rm L}) \tag{2.11}
$$

describimos los parámetros indicados en las ecuaciones anteriores:

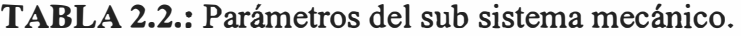

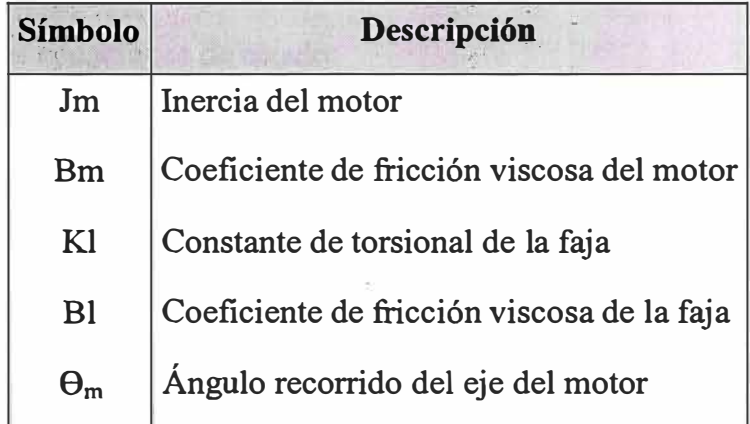

### **2.4. Modelo en Espacio de Estado**

### **2.4.1. Ecuaciones del Sistema**

Rescribiendo nuevamente las ecuaciones (2.10) y (2.11) usando (2.5)

$$
\omega_{\rm L} = -\frac{B_{\rm L}}{J_{\rm L}}\omega_{\rm L} + \frac{B_{\rm L}}{J_{\rm L}}\omega_{\rm m} + \frac{K_{\rm L}}{J_{\rm L}}(\theta_{\rm m} - \theta_{\rm L})\tag{2.12}
$$

$$
\omega_{\rm m} = \frac{B_{\rm L}}{J_{\rm m}} \omega_{\rm L} - \left[ \frac{B_{\rm L} + B_{\rm m}}{J_{\rm m}} + \frac{K_{\rm m} K_{\rm b}}{J_{\rm m} R_{\rm a}} \right] \omega_{\rm m} - \frac{K_{\rm L}}{J_{\rm m}} (\theta_{\rm m} - \theta_{\rm L}) + \frac{K_{\rm m}}{J_{\rm m} R_{\rm a}} u(t)
$$
\n(2.13)

### **2.4.2. Variables de Estado**

En este caso el sistema contiene 3 elementos que almacenan energía:

$$
J_m, J_L y K_L
$$

Por tanto debería haber tres "3" variables de estado, las cuales son:

$$
x_1(t) = \omega_L(t)
$$
  
\n
$$
x_2(t) = \omega_m(t)
$$
  
\n
$$
x_3(t) = \theta_m(t) - \theta_L(t)
$$

### **2.4.3. Ecuaciones de Estado**

Escribiendo las ecuaciones de estado:

$$
\mathbf{x}_1 = -\frac{\mathbf{B}_{\rm L}}{\mathbf{J}_{\rm L}} \mathbf{x}_1 + \frac{\mathbf{B}_{\rm L}}{\mathbf{J}_{\rm L}} \mathbf{x}_2 + \frac{\mathbf{K}_{\rm L}}{\mathbf{J}_{\rm L}} \mathbf{x}_3 \tag{2.14}
$$

$$
x_2 = \frac{B_L}{J_m} x_1 - \left[ \frac{B_L + B_m}{J_m} + \frac{K_m K_b}{J_m R_a} \right] x_2 - \frac{K_L}{J_m} x_3 + \frac{K_m}{J_m R_a} u(t) \tag{2.15}
$$

$$
x_3(t) = -x_1 + x_2 \tag{2.16}
$$

$$
y = \omega_L = x_1 \tag{2.17}
$$

# 2.4.4. Ecuaciones de Estado y de Salida Matricial

Escribimos la ecuación de estado matricial:

$$
\begin{pmatrix} x_1 \\ x_1 \\ x_2 \\ x_3 \\ x_4 \end{pmatrix} = \begin{pmatrix} -\frac{B_L}{J_L} & \frac{B_L}{J_L} & \frac{K_L}{J_L} \\ \frac{B_L}{J_m} & -\left[\frac{B_L + B_m}{J_m} + \frac{K_m K_b}{J_m R_a}\right] & -\frac{K_L}{J_L} \\ -1 & 1 & 0 \end{pmatrix} \begin{pmatrix} x_1 \\ x_2 \\ x_3 \end{pmatrix} + \begin{pmatrix} 0 \\ K_m \\ J_m R_a \\ 0 \end{pmatrix} u(t)
$$

 $(2.18)$ 

### y la Ecuación de Salida:

$$
y = \begin{bmatrix} 1 & 0 & 0 \end{bmatrix} \begin{bmatrix} x_1 \\ x_2 \\ x_3 \end{bmatrix}
$$
 (2.19)

Por consiguiente las matrices del proceso son:

$$
A = \begin{pmatrix} B_{L} & B_{L} & B_{L} \\ \frac{B_{L}}{J_{L}} & -\left[ \frac{B_{L} + B_{m}}{J_{m}} + \frac{K_{m}K_{b}}{J_{m}R_{a}} \right] & \frac{K_{L}}{J_{L}} \\ -1 & 1 & 1 & 0 \\ \frac{B_{L}}{J_{m}} & 1 & 0 \end{pmatrix}
$$

$$
B = \begin{pmatrix} 0 \\ \frac{K_{m}}{J_{m}R_{a}} \\ 0 \end{pmatrix}
$$

$$
C = \begin{bmatrix} 1 & 0 & 0 \end{bmatrix}
$$

$$
D = [0]
$$

### **2.5. Análisis del Proceso en Lazo Abierto**

### **2.5.1. Valores nominales de los parámetros**

Los parámetros nominales de la planta son:

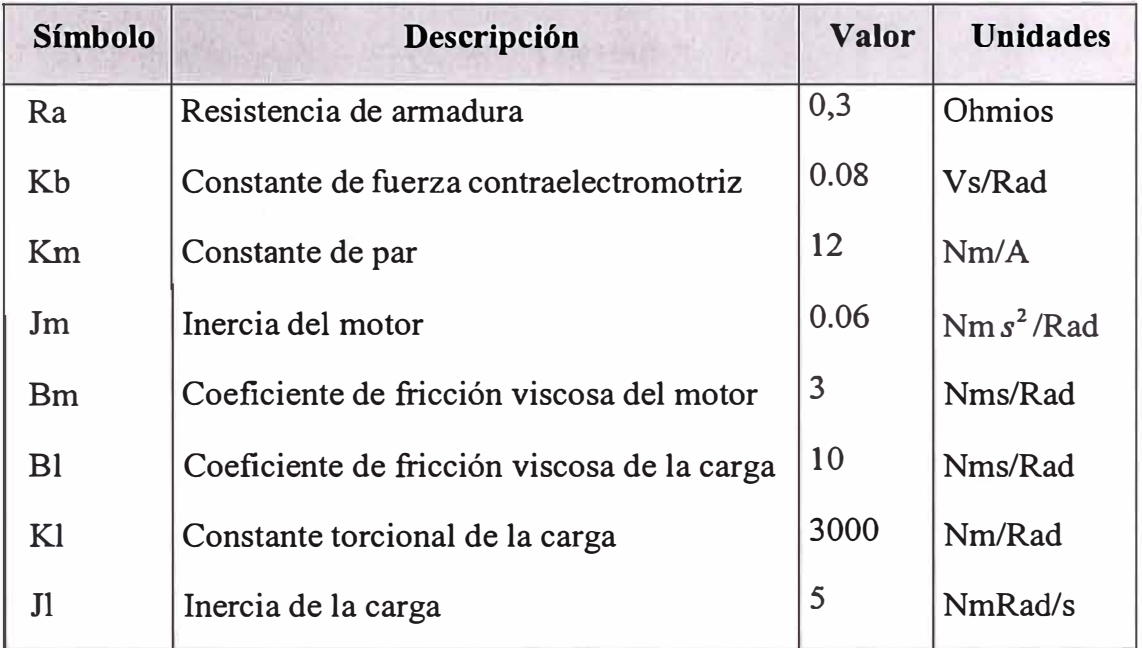

### **TABLA 2.3:** Parámetros nominales de la planta

### **Las variables de estado son:**

### **TABLA 2.4:** Variables de estado

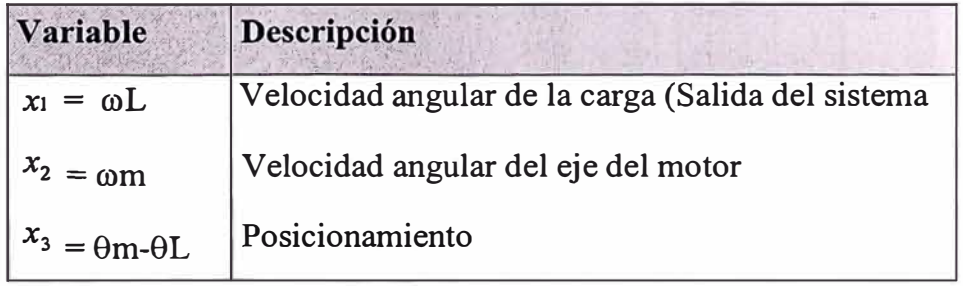

#### **2.5.2. Respuesta a Lazo Abierto del Proceso**

Para hallar la función de transferencia de la planta en lazo abierto, aplicamos el comando de MATLAB *[num, den}= ss2tf(A, B, C, D),* donde A, B, C y D son las matrices de la ecuación de estado del sistema.

Después de haber aplicado el comando anteriormente mencionado se obtuvo el siguiente resultado:

$$
num =
$$
  
1.0e+005 \*  
0 0.0000 0.0133 4.0000

den <sup>=</sup>  $1.0e+004$  \* 0.0001 0.0272 5.0807 6.2000

**obtenemos:** 

$$
\frac{1335s + 400000}{s^3 + 272s^2 + 50807s + 62000}
$$
 (2.20)

Para obtener la respuesta del proceso a una entrada escalón unitario se ha empleado dos maneras a fin de poder realizar una comparación entre ellas.

### **Usando Simulink**

Por medio de la herramienta SIMULINK de MATLAB, hallaremos la respuesta del proceso en lazo abierto a una entrada escalón unitario.

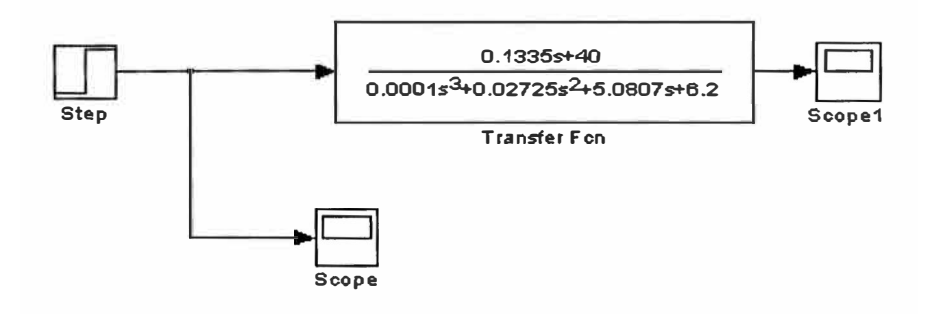

Fig. 2.4: Diagrama de simulación (Simulink)

El resultado de la simulación (Usando Simulink) se muestra en la (Fig. 2.5), donde extraemos el valor en estado estable de la velocidad angular: x1 **=6.4 rad/s** , como la entrada es un escalón este se considera un valor estacionario **u**(t)=1 **v**.

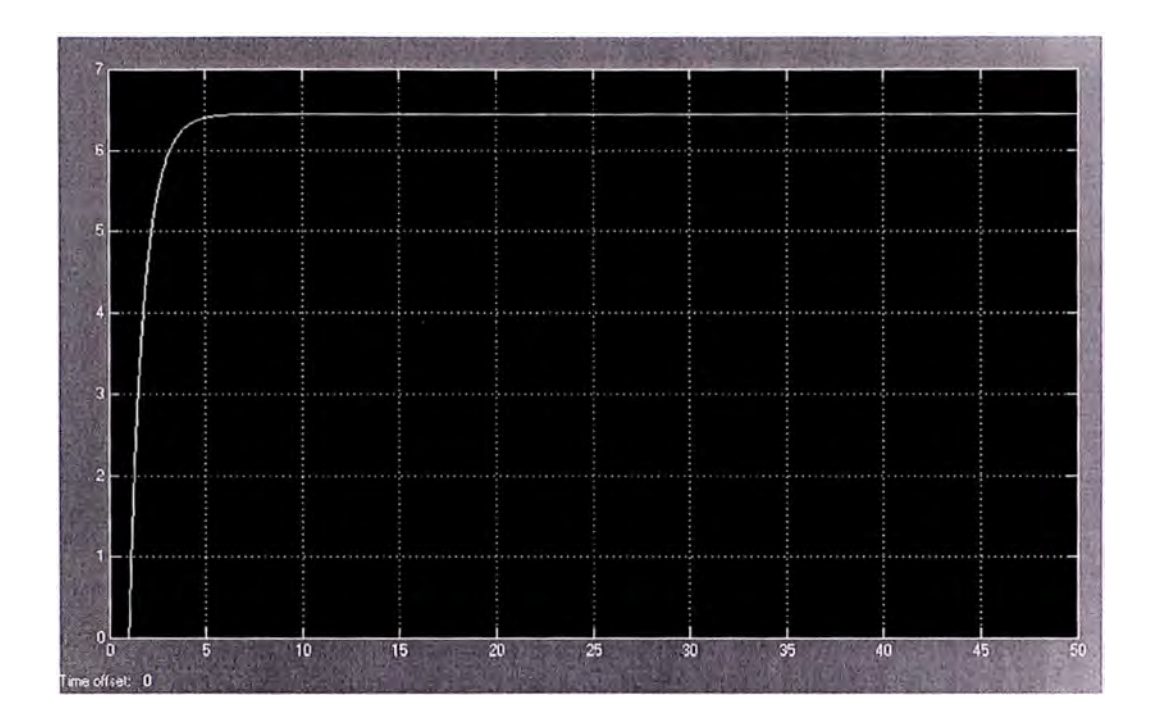

**Fig. 2.5:** Repuesta del proceso a un voltaje escalón unitario (usando Simulink).

### **Usando comandos**

Aplicando el comando *step se* ingresan los parámetros ai y bi como elementos de los vectores numerador y denominador respectivamente;

El resultado de la simulación se muestra en la Fig. 2.6, donde extraemos el valor en estado estable de la velocidad angular : x1 **=6.4 rad/s** , para una entrada escalón unitario.

```
¾Respuesta a la Entrada Escalon Unitario 
[Y,T,X]=step(tf(num,den));figure(1);
plot(T,Y); 
grid; 
title('Respuesta al Escalon Unitario'); 
xlabel('Tiempo (seg)'); 
ylabel('Velocidad Angular ');
```
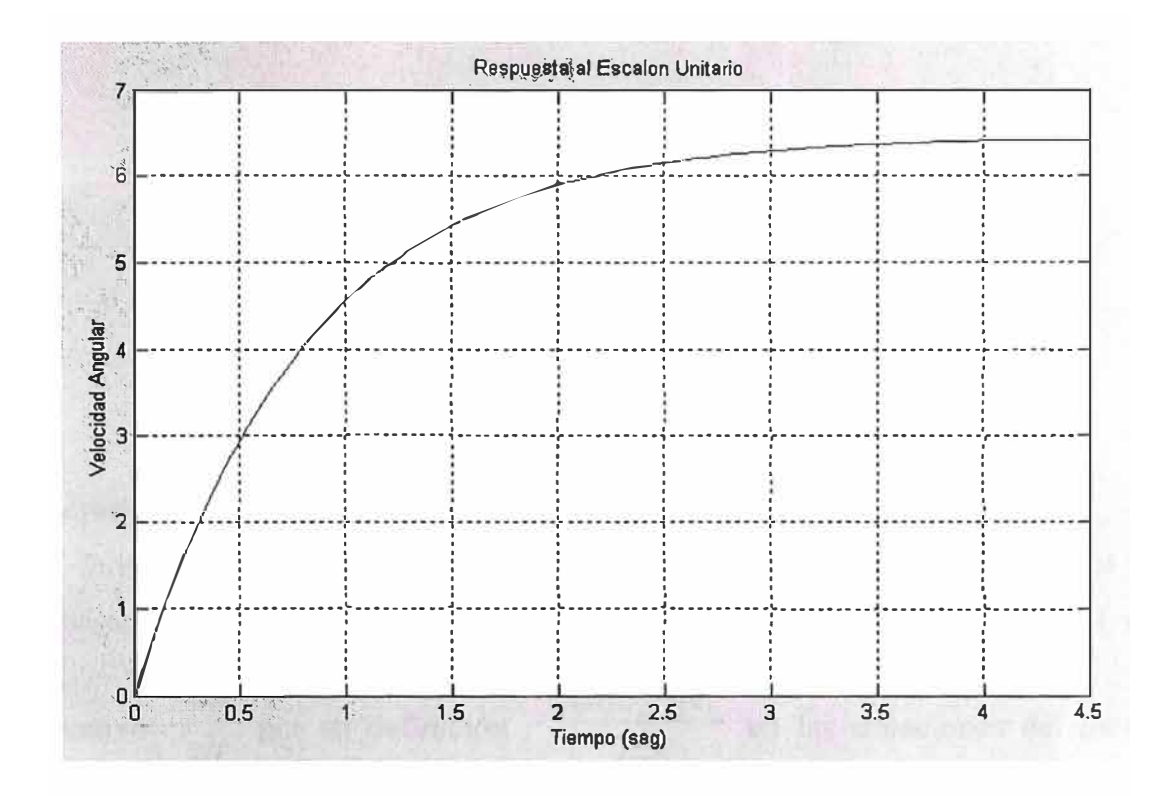

Fig. 2.6: Repuesta del proceso a un voltaje escalón unitario (usando comandos)

### **CAPITULO 111 DISCRETIZACION DEL MODELO**

#### **3.1. Discretización del Modelo Continuo**

Una forma de obtener las matrices discretas G, H, C y D implicaría usar el método aproximado de discretización directa , la cual consiste en reemplazar el término

derivativo  $dx$   $\lambda_{(k+1)} - \lambda_{(k)}$ *dt* por su definición  $T$  en las ecuaciones del modelo en tiempo continuo, y determinar las nuevas expresiones en tiempo discreto:

$$
x_{(k+1)} = Gx_{(k)} + Hu_{(k)}
$$
\n(3.1)

$$
y_{(k)} = Cx_{(k)} + Du_{(k)}
$$
 (3.2)

Las matrices G, H, C y D del sistema en tiempo discreto se obtienen a partir de las matrices correspondientes en tiempo continuo A, B, C y D. La conversión exacta es usando la solución general para lo caul usaremos el comando *c2dm* , ingresando parámetros adicionales de tiempo de muestreo

( 'I) y la memoria (retención) usualmente un retenedor orden O *(Zob).* El tiempo de muestreo tomado es de 0.0lseg.

En el siguiente programa hacemos uso del comando *c2dm* :

% Control Óptimo Proporcional Integral de la Faja Transportadora % Parámetros del Proceso Ra=0.3;Km=l2;Kb=0.08; Jm=0.06;Bm=3;J1=5;  $Bl= 10; K=3000;$ % Modelo Lineal A=[-Bl/Jl Bl/Jl Kl/Jl; Bl/Jm -(Bm+Bl+Km\*Kb/Ra)/Jm -Kl/Jm;  $-1$  1 0];  $B=[0;\overline{Km/(Jm*Ra);0]};$  $Cc=[1 0 0];$  $Dc=[0];$ ¾PERIODO DE MUESTREO  $T=0.01;$ %DISCRETIZACION [G,H,C,D]=c2dm(A,B,Cc,Dc,T,'zoh');

Determinamos las matrices del proceso modelado en espacio de estados, en tiempos continuo y discreto:

$$
A = 10^{4} * \begin{bmatrix} -0.000200000000 & 0.00020000000000 & 0.0600000000000 \\ 0.01666666666667 & -0.027000000000000 & -5.0000000000000 \\ -0.0001000000000 & 0.00010000000000 & 0 \end{bmatrix}
$$
  

$$
B = 10^{2} * \begin{bmatrix} 0 \\ 6.666666666666667 \\ 0 \\ 0 \end{bmatrix}
$$
  

$$
C_{c} = \begin{bmatrix} 1 & 0 & 0 \end{bmatrix}
$$
  

$$
D_{c} = \begin{bmatrix} 0 \end{bmatrix}
$$

$$
G = \begin{bmatrix} 0.97863 & 0.013013 & 1.8891 \\ 1.0844 & -0.23579 & -69.2 \\ -0.0031484 & 0.001384 & 0.13118 \end{bmatrix}
$$

$$
H = \begin{bmatrix} 0.053923 \\ 0.9766 \\ 0.011383 \end{bmatrix}
$$

$$
C = \begin{bmatrix} 1 & 0 & 0 \end{bmatrix}
$$

$$
D = \begin{bmatrix} 0 \end{bmatrix}
$$

### **3.2. Controlabilidad y Observabilidad**

### **3.2.1. Controlabilidad**

Un Proceso dinámico lineal se dice que es controlable, si es que existe un vector  $u(k)$  realizable y capaz de trasladar el estado inicial  $x(0)$  de un proceso hacia cualquier estado final *x(N)* en un tiempo finito N .

Para que un proceso sea completamente controlable se debe cumplir que el rango de la matriz de controlabilidad M debe ser igual al orden del proceso

$$
rango[M] = n
$$

donde:

$$
M = \begin{bmatrix} B & AB & \dots & A^{N-1}B \end{bmatrix}
$$

Lo que implica que el determinante de la matriz M debe ser diferente de cero, para nuestro problema determinaremos si es controlable haciendo uso de la herramienta MATLAB:

¾CONTROLABILIDAD DEL PROCESO  $rAB=rank(ctrb(A,B));$ 

obtenemos **r AB=3** determinando que nuestro proceso es **COMPLETAMENTE CONTROLABLE** 

### **3.2.2. Observabilidad**

Un Proceso dinámico lineal con salida  $y(k)$  se denomina observable si algún estado  $x(k)$  puede ser obtenido de un número finito de salidas  $y(k)$ ,  $y(k-1)$ , ...,  $y(k-n)$ .

Se dice que un proceso es completamente observable, si el rango de la matriz de observabilidad N es igual al orden del proceso. Así:

$$
range[N] = n
$$

donde:

$$
N = \begin{bmatrix} C & C A & \dots & C A^{n-1} \end{bmatrix}^T = \begin{bmatrix} C^T & C^T A^T & \dots & C^T (A^T)^{n-1} \end{bmatrix}
$$

por lo que determinaremos si es observable haciendo uso de la herramienta MATLAB:

¾OBSERVABILIDAD DEL PROCESO rAC=rank(ctrb(A,Cc));

obtenemos : **rAC=3** , por lo que determinamos que nuestro proceso es **COMPLETAMENTE OBSERVABLE** 

## **CAPITULO IV CONTROL ÓPTIMO CUADRÁTICO DISCRETO**

### **4.1. El Controlador Óptimo Proporcional Estacionario**

Diseñaremos un Sistema de Control Óptimo Proporcional Estacionario, para ello realimentaremos a la planta con la señal de la salida controlada, es decir, esta señal seguirá a un nivel de referencia  $WR(k) = r$  (función escalón).

Nuestro propósito es Controlar la variable X<sub>1</sub> empleando una ley de control de realimentación de estados que involucra a la matriz de ganancia del controlador, la referencia y la señal de salida. Considerando entonces a la salida de estado  $X_1(k)$  se obtiene la siguiente ley de control:

$$
u(k) = -k_2 x_2(k) - k_3 x_3(k) + k_1 \big[ w_R(k) - x_1(k) \big] \tag{4.1}
$$

$$
u(k) = -(k_1 \quad k_2 \quad k_3) \begin{bmatrix} x_1(k) \\ x_2(k) \\ x_3(k) \end{bmatrix} + k_1 w_R(k) \tag{4.2.}
$$

$$
u(k) = -K x(k) + k_1 w_R(k)
$$
 (4.3)

Sabiendo que un proceso o planta lineal en tiempo discreto está dado por:

$$
x(k+1) = Gx(k) + Hu(k)
$$
\n
$$
(4.4)
$$

reemplazando nuestra ley de control óptima (ecuación (4.3)) en la ecuación (4.4) se tiene:

$$
x(k+1) = (G - HK)x(k) + Hk_1 w_R(k)
$$
\n(4.5)

Aplicando la transformada Z a esta ecuación:

$$
x(z) = (zI - G + HK)^{-1} Hk_1 w_R(z)
$$
\n(4.6)

Reemplazando esta ecuación en la expresión de la salida, tenemos:

$$
y(z) = Cx(z) = C(zI - G + HK)^{-1} Hk_1 w_R(z))
$$
 (4.7)

En la siguiente figura representamos el Diagrama de Bloques del Sistema de Control Óptimo Proporcional en tiempo discreto.

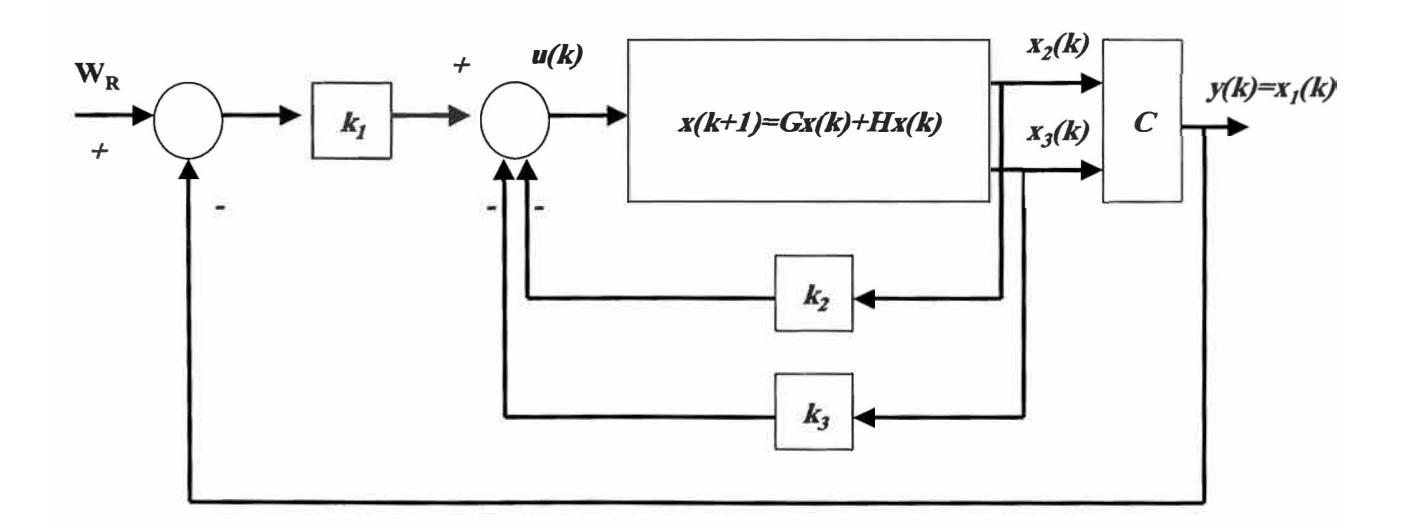

**Fig. 4.1.** Diagrama de bloques representativo del Sistema de Control Óptimo Proporcional en tiempo discreto

La expresión (4.7) nos ayudará a obtener la salida en estado estacionario, como respuesta a una referencia escalón unitario. Aplicando la propiedad del valor final:

$$
\lim_{k \to \infty} y(k) = \lim_{z \to 1} \frac{z-1}{z} y(z)
$$

$$
\lim_{k \to \infty} y(k) = C(zI - G + HK)^{-1} Hk_1
$$
\n(4.8)

Donde para un perfecto seguimiento, la salida  $y = 1$  (escalón unitario), condición que debe cumplirse si :

$$
C(zI - G + HK)^{-1}Hk = 1
$$
 (4.9)

Por otro lado, como determinamos anteriormente nuestras ecuaciones de estado y salida del proceso son:

$$
\dot{x} = Ax + Bu
$$

$$
y = Cx + Du
$$

Donde:

$$
A = \begin{bmatrix} -\frac{B_L}{J_L} & \frac{B_L}{J_L} & \frac{K_L}{J_L} \\ \frac{B_L}{J_m} & -\left[\frac{B_L + B_m}{J_m} + \frac{K_m K_b}{J_m R_a}\right] & -\frac{K_L}{J_L} \\ -1 & 1 & 0 \end{bmatrix} y
$$

$$
B = \begin{bmatrix} 0 \\ \frac{K_m}{J_m R_a} \\ 0 \end{bmatrix}
$$

 $C = [1 \ 0 \ 0]$  y  $D = [0]$ 

Averigüemos si la planta tiene integrador, para poder decidir si podemos utilizar el control óptimo proporcional estacionario. Para este propósito calculemos la ecuación característica:

$$
|sI - A| = \begin{vmatrix} s + \frac{B_{L}}{J_{L}} & \frac{B_{L}}{J_{L}} & \frac{K_{L}}{J_{L}} \\ \frac{B_{L}}{J_{m}} & s + \left[ \frac{B_{L} + B_{m}}{J_{m}} + \frac{K_{m}K_{b}}{J_{m}R_{a}} \right] & -\frac{K_{L}}{J_{L}} \\ -1 & 1 & s \end{vmatrix} = 0
$$

con el fin de obtener una solución rápida tenemos su equivalente numérico:

$$
|sI - A| = \begin{vmatrix} s+2 & 2 & 600 \\ 166.666 & s+270 & -50000 \\ -1 & 1 & s \end{vmatrix} = 0
$$

Determinamos que ninguna de las 3 raíces de "s" es igual a cero, lo que indica que el sistema no tiene integrador. Concluimos que **no podemos diseñar un Controlador Óptimo Proporcional Estacionario.** 

### **4.2. El Controlador Óptimo Proporcional Integral.**

Para procesos que no poseen propiedades integradoras (nuestro caso), la inclusión de acción integral en el sistema de control permite obtener un error estacionario nulo.

Ecuación de Estado y de salida del Proceso:

$$
x(k+1) = Gx(k) + Hu(k)
$$
 (4.10)

$$
y(k) = Cx(k) \tag{4.11}
$$

Ley de Control:

$$
u(k) = -Kx(k) + K_1v(k)
$$
 (4.12)

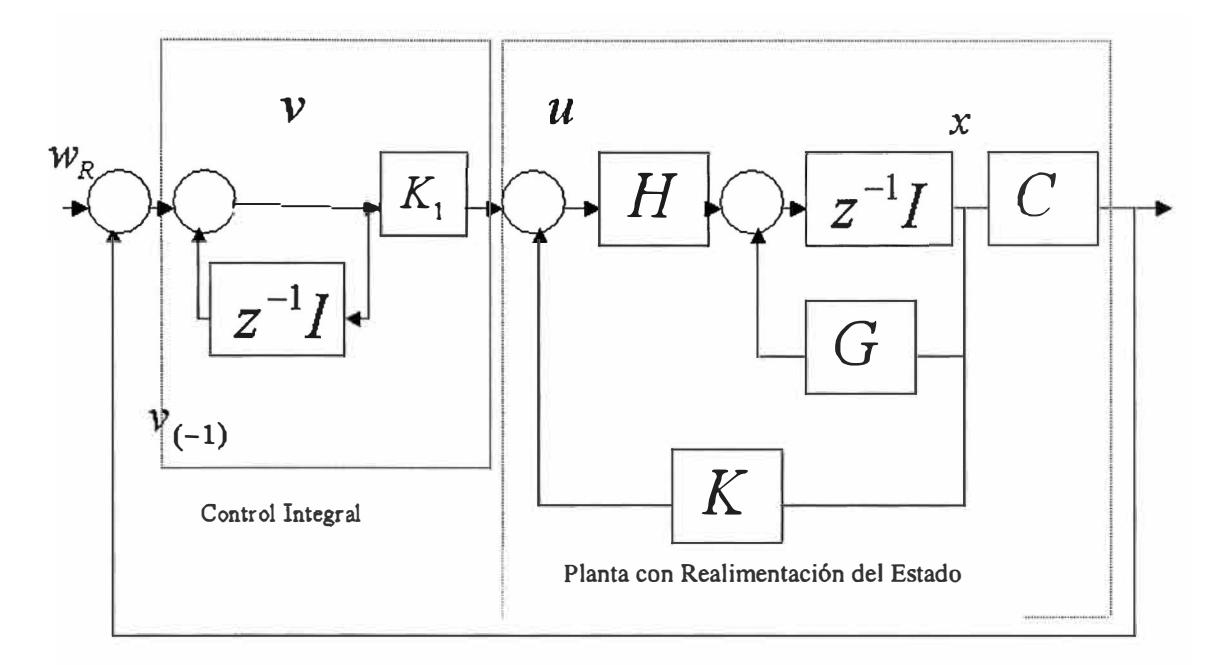

**Fig. 4.2:** Controlador Óptimo proporcional Integral

Matriz de Ganancia del controlador:

$$
K = \begin{bmatrix} K_1 & K_2 & K_3 \end{bmatrix} \tag{4.13}
$$

Ecuación para el integrador:

$$
v(k) = v(k-1) + r(k) - y(k)
$$
  
\n
$$
\Rightarrow v(k+1) = v(k) + r(k+1) - y(k+1)
$$
  
\n
$$
= v(k) + r(k+1) - C[Gx(k) + Hu(k)]
$$
  
\n
$$
= (1 - CHK_1)v(k) + (-CG + CHK)x(k) + r(k+1))
$$
\n(4.14)

De las Ecuaciones de Estado (4.10),(4.11) y de la Ley de Control (4.12) obtenemos:

$$
x(k+1) = Gx(k) + H[-Kx(k) + K_{I}v(k)]
$$
\n
$$
= (G - HK)x(k) + HK_{I}v(k)
$$
\n(4.15)

Deducimos:

$$
\begin{bmatrix} x(k+1) \ y(k+1) \end{bmatrix} = \begin{bmatrix} G-HK & HKI \\ -CG+CHK & 1-CHK_I \end{bmatrix} \begin{bmatrix} x(k) \\ y(k) \end{bmatrix} + \begin{bmatrix} 0 \\ 1 \end{bmatrix} r(k+1) \qquad (4.16)
$$

$$
y(k) = \begin{bmatrix} C & 0 \end{bmatrix} \begin{bmatrix} x(k) \\ v(k) \end{bmatrix}
$$
 (4.17)

En estado estacionario  $(k \rightarrow \infty)$  los valores de  $x(k)$ ,  $u(k)$ ,  $v(k)$  toman valores  $x(\infty), u(\infty), v(\infty)$  entonces de la ecuación anterior (4.16) obtenemos:

$$
\begin{bmatrix} x(\infty) \\ v(\infty) \end{bmatrix} = \begin{bmatrix} G - HK & HKI \\ - CG + CHK & 1 - CHK_I \end{bmatrix} \begin{bmatrix} x(\infty) \\ v(\infty) \end{bmatrix} + \begin{bmatrix} 0 \\ r \end{bmatrix}
$$
(4.18)

Efectuamos la siguiente transacción:

$$
x(k) - x(\infty) = x_e(k) \tag{4.19}
$$

$$
v(k) - v(\infty) = v_e(k)
$$
\n(4.20)

usando las relaciones anteriores obtenemos:

$$
\begin{bmatrix} x_e(k+1) \\ v_e(k+1) \end{bmatrix} = \begin{bmatrix} G-HK & HK_I \\ -CG+CHK & 1-CHK_I \end{bmatrix} \begin{bmatrix} x_e(k) \\ v_e(k) \end{bmatrix}
$$

$$
\begin{bmatrix} x_e(k+1) \\ v_e(k+1) \end{bmatrix} = \begin{bmatrix} G & 0 \\ -CG & I \end{bmatrix} \begin{bmatrix} x_e(k) \\ v_e(k) \end{bmatrix} + \begin{bmatrix} K \\ -CH \end{bmatrix} \begin{bmatrix} -K & K_I \end{bmatrix} \begin{bmatrix} x_e(k) \\ v_e(k) \end{bmatrix}
$$
(4.21)

que finalmente reescribiendo:

$$
\xi(k+1) = \widetilde{G}\xi(k) + \widetilde{H}w(k) \tag{4.22}
$$

donde:

$$
w(k) = -\tilde{K}\xi(k) \tag{4.23}
$$

$$
\xi(k) = \begin{bmatrix} x_e(k) \\ v_e(k) \end{bmatrix}
$$
 (4.24)

$$
\widetilde{G}(k) = \begin{bmatrix} G & 0 \\ -CG & I \end{bmatrix} \tag{4.25}
$$

$$
\widetilde{H}(k) = \begin{bmatrix} H \\ -CH \end{bmatrix}
$$
\n(4.26)

$$
\widetilde{K}(k) = [K - K_I] \tag{4.27}
$$

Debemos observar que la inclusión de un integrador en el sistema de control , aumenta en uno el orden del sistema ; es decir si n es el orden del sistema original , el nuevo orden del sistema con un integrador es  $(n+1)$ .

Las relaciones anteriores requieren que se formule la siguiente función de costo:

$$
J = \frac{1}{2} \sum_{k=0}^{\infty} \left[ \xi(k)^T \widetilde{Q} \xi(k) + w^2(k) \widetilde{R} \right]
$$
 (4.28)

Debemos entonces, calcular una matriz  $\tilde{K}$  adecuada de tal forma que minimice la función de costo anterior. La ecuación de Ricatti y la ecuación de ganancia del controlador  $\widetilde{K}$  se formulan como sigue:

### **La Ecuación de Ricatti:**

$$
\widetilde{P} = \widetilde{Q} + \widetilde{G}^T \widetilde{P} \widetilde{G} - \widetilde{G}^T \widetilde{P} \widetilde{H} \left[ \widetilde{R} + \widetilde{H}^T \widetilde{P} \widetilde{H} \right]^{-1} \widetilde{H}^T \widetilde{P} \widetilde{G}
$$
(4.29)

**Ecuación de Ganancia del Controlador** *K* 

$$
\widetilde{K} = \left[ \widetilde{R} + \widetilde{H}^T \widetilde{P} \widetilde{H} \right]^{-1} \widetilde{H}^T \widetilde{P} \widetilde{G}
$$
\n(4.30)

En nuestro proceso debemos escoger las matrices de ponderación las cuales deben ser:

$$
Q = \begin{pmatrix} q_1 & 0 & 0 & 0 \\ 0 & q_2 & 0 & 0 \\ 0 & 0 & q_3 & 0 \\ 0 & 0 & 0 & q_4 \end{pmatrix} \qquad y \quad R = [r_1]
$$

Cada elemento q¡ o r; dará un peso correspondiente a cada variable de estado *X;* o a cada señal de control  $u_i$ , respectivamente. El criterio para escoger los pesos está en relación con la importancia que le demos a cada variable o señal.

Para nuestro diseño tomamos los siguientes pesos en nuestras matrices de ponderación:

$$
Q = \begin{pmatrix} 1 & 0 & 0 & 0 \\ 0 & 1 & 0 & 0 \\ 0 & 0 & 1 & 0 \\ 0 & 0 & 0 & 2 \end{pmatrix} \qquad y \quad R = [1]
$$

#### **4.3. Programación usando matlab**

Mediante el uso de MATLAB elaboraremos el programa para diseñar el controlador óptimo proporcional integral estacionario, tomando como referencia una señal escalón de l(rad/s)

% Control Optimo Proporcional Integral de la Faja Transportadora

```
% Parámetros del Proceso 
Ra=0.3;Km=12;Kb=0.08;
Jm=0.06;Bm=3;J1=5; 
B = 10; K = 3000;% Modelo Lineal 
A=[-Bl/Jl Bl/Jl Kl/Jl; 
Bl/Jm -(Bm+Bl+Km*Kb/Ra)/Jm -Kl/Jm; 
-1 1 O];
B=[0;Km/(Jm*Ra);0]; 
Ce=[1 0 0];Dc=[0];%Periodo de Muestreo
```
T=0.01;

¾Discretizacion

[G,H,C,D]=c2dm(A,B,Cc,Dc,T,'zoh');

%Adicionando Acción Integral Gtil= $[G \, zeros(3,1);$  $-C*G1$ ; Htil=[H;  $-C*H$ ];

%Matrices de Ponderación  $Q = [1 0 0 0;$ O 1 O O; O O 1 O; O O O 2];  $R=[1]$ ;

```
%Calculo de la Ganancia del Controlador 
[Ktil,Ptil,E]=dlqr(Gtil,Htil,Q,R);
 K=[Ktil(1) Ktil(2) Ktil(3)];
 KI=Ktil(4);%Lazo de Control 
x=[0;0;0]; yi=0; v=0;
N=IOO; 
 Y(1)=0;r(1)=1;u(1)=0;for k=2:Nr(k)=1;Ref=r(k);v=v+Ref -yi; 
       U = K^*x + KI^*v;x = G^*x + H^*U;yi=C*x;
```

$$
y(k)=yi; u(k)=U;
$$

end

```
%Graficost = linspace(0, T^*N, N);subplot(2,1,1)plot(t,y(1:N),t,r);ylabel('y (rad/s)');grid;
subplot(2,1,2)plot(t,u(1:N));ylabel('U (voltios)');grid;
       xlabel('Tiempo (s)')
```
## 4.4. Programación de la Simulación del Sistema de Control Óptimo Proporcional Integral

En la Fig. 4.3, visualizamos el comportamiento del Voltaje generado por el Controlador, considerando un periodo de muestreo T=0.01 s. La estabilidad del proceso se produce a los 0.25 segundos. Además visualizamos que la entrada llega ha tener un pico 1.96 voltios llegando a estabilizarse en 0.18 voltios.

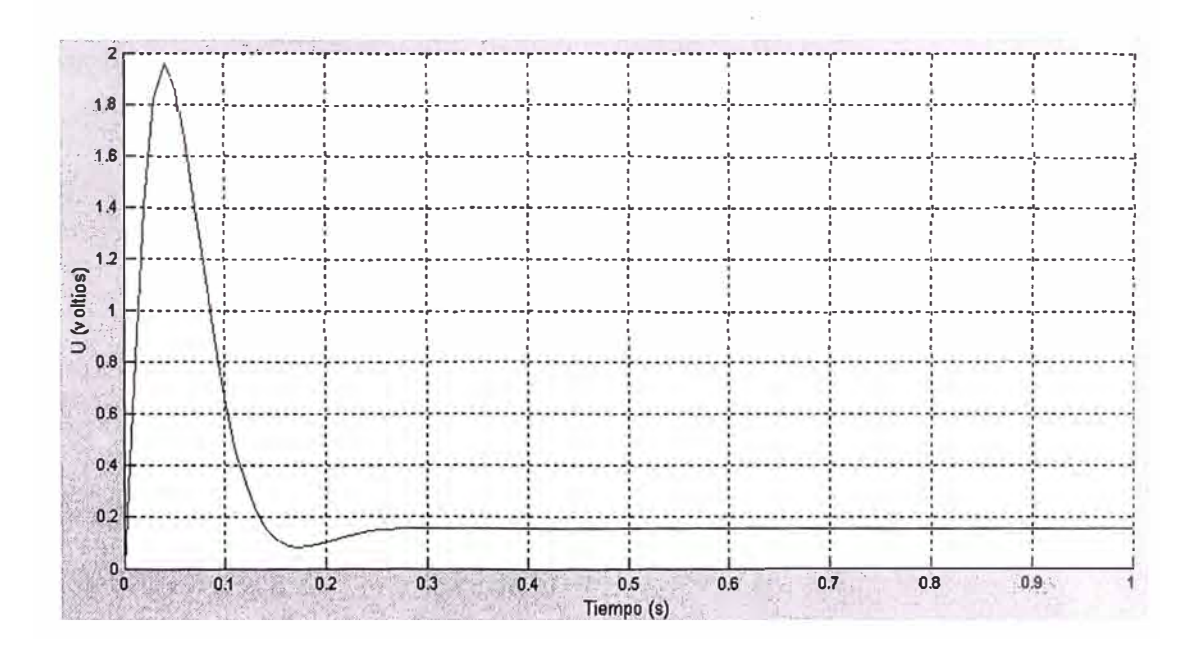

Fig. 4.3: Voltaje de entrada u(t) vs. tiempo (seg)

En la Fig. 4.4, visualizamos el comportamiento de la salida, para una referencia de 1 rad/s y un Periodo de muestreo T=0.01 s . La estabilidad del proceso se produce a los 0.25 segundos. Además visualizamos que la salida llega a tener un valor pico de 1.05 rad/s para llegar ha estabilizarse en 1 rad/s.

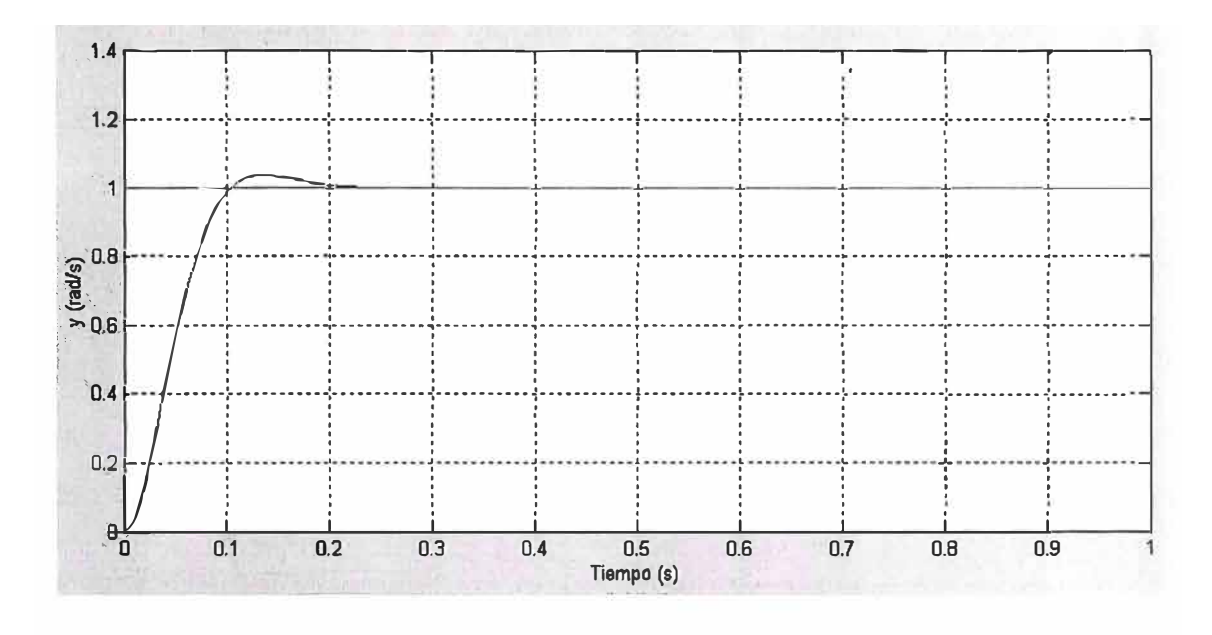

Fig. 4.4: Velocidad de Salida y(rad/s) vs. Tiempo (seg).

En la Fig. 4.5, visualizamos el comportamiento del Proceso Controlado para una referencia de 1 rad/s y un periodo de muestreo T=0.01 s., podemos ver el tiempo en que se llega ha estabilizar la salida en aproximadamente 0.25 segundos.

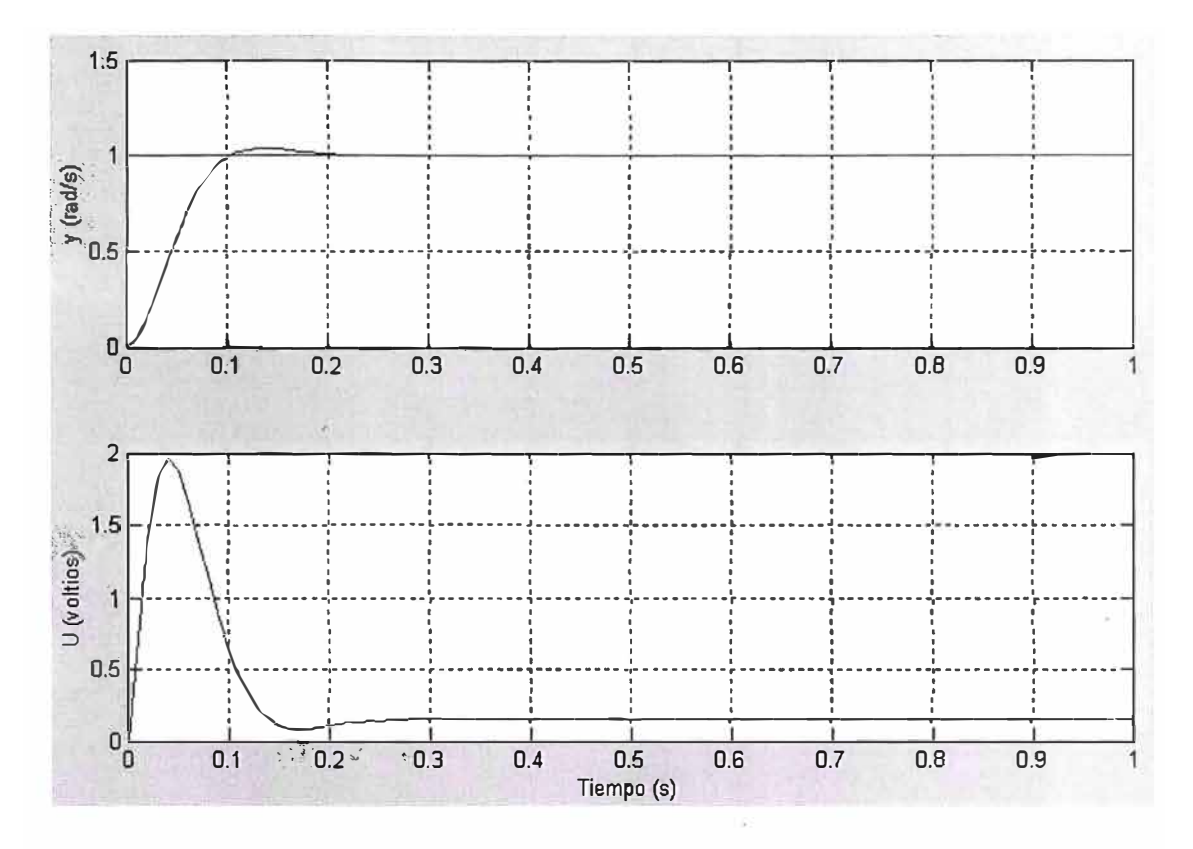

Fig. 4.5: Salida Controlada y Señal de Control generada por el Controlador

En la Fig. 4.6, visualizamos el comportamiento del Proceso controlado, para una referencia de 5 rad/s y un periodo de muestreo T=0.01 s., podemos ver el tiempo en que se llegan ha estabilizar la salida aproximadamente a los 0.25 segundos.

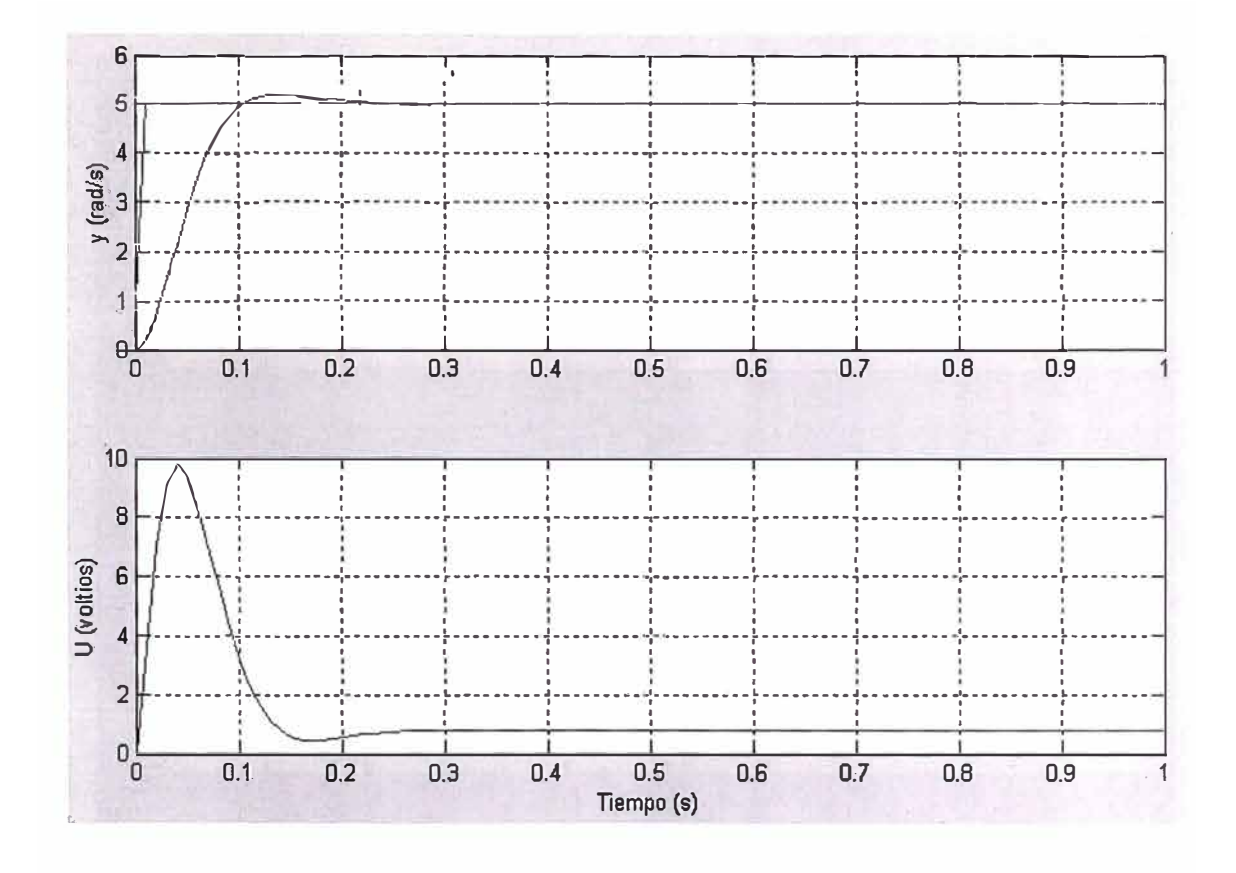

Fig. 4.6: Comparativo Entrada y Salida (salida=5rad/s T=0.01s)

En la Fig. 4.7, visualizamos el comportamiento del Proceso controlado, para una referencia de 10 rad/s y un periodo de muestreo T<sup>=</sup>0.01 s., podemos ver el tiempo en que se llegan ha estabilizar la salida aproximadamente a los 0.25 segundos.

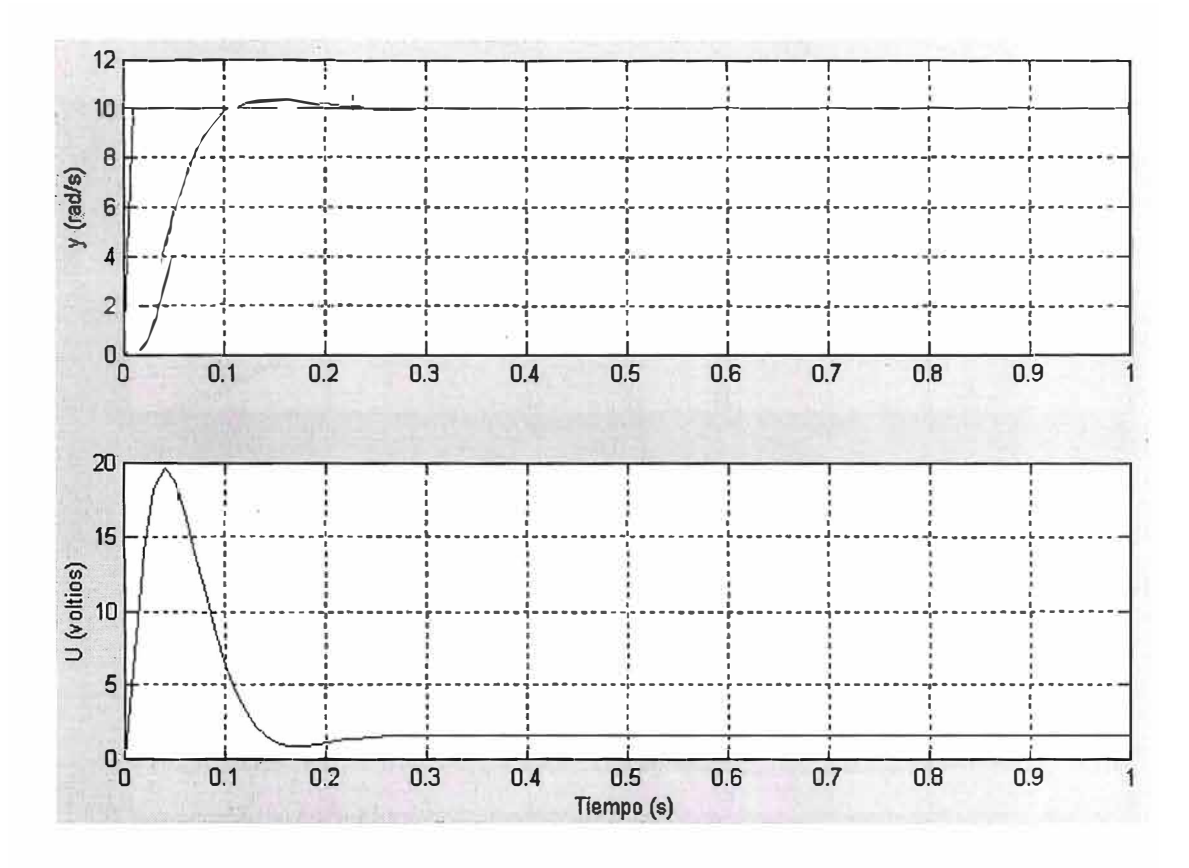

**Fig. 4.7:** Comparativo Entrada y Salida (salida=10rad/s T=0.01s)

En la Fig. 4.8, visualizamos el comportamiento del Proceso controlado, para una referencia de 1 rad/s y un periodo de muestreo T=0.001 s., podemos ver el tiempo en que se llegan ha estabilizar tanto la entrada como la salida no coinciden y que el voltaje pico que se genera en la entrada es muy grande.

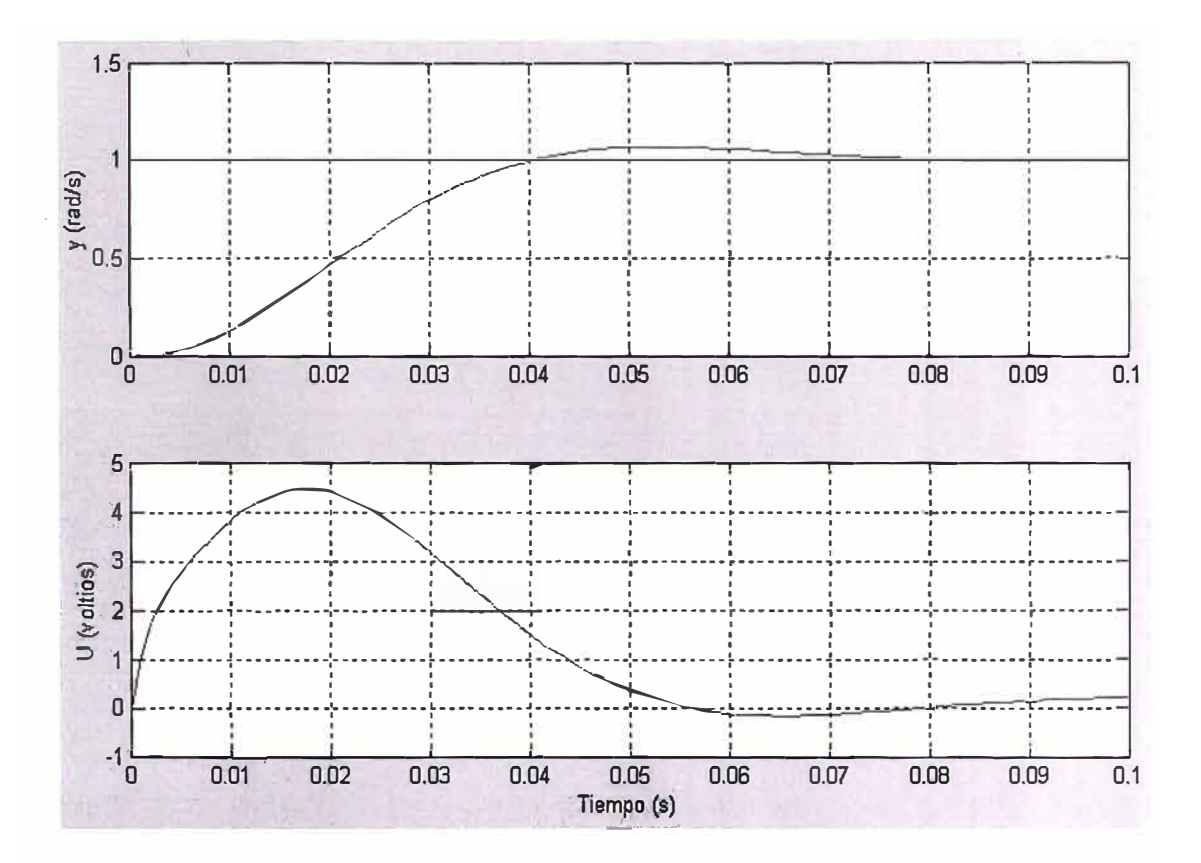

**Fig. 4.8:** Comparativo Entrada y Salida (salida=1rad/s T=0.001s)

En la Fig. 4.9, visualizamos el comportamiento del Proceso controlado, para una referencia de 5 rad/s y un periodo de muestreo T=0.001 s., podemos ver el tiempo en que se llegan ha estabilizar tanto la entrada como la salida no coinciden y que el voltaje pico que se genera en la entrada es muy alto.

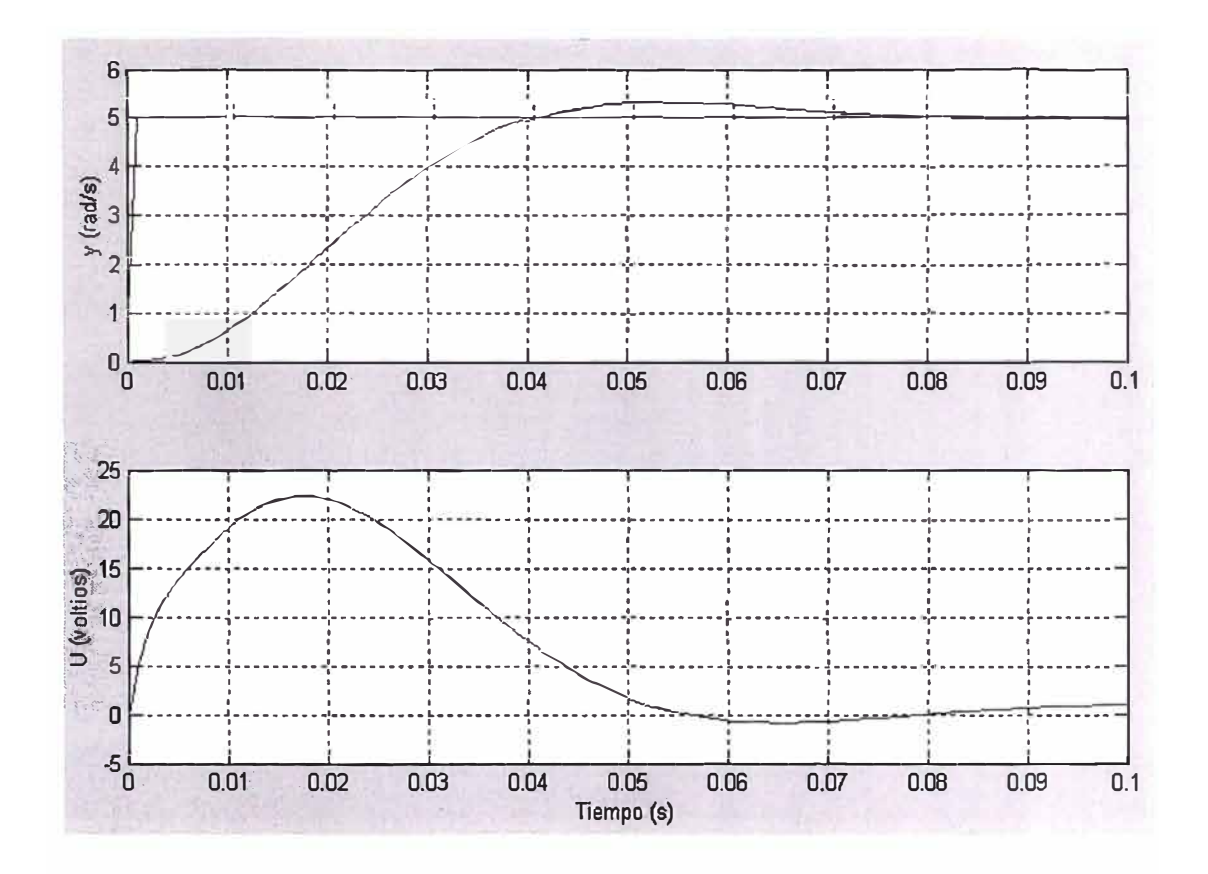

Fig. 4.9: Comparativo Entrada y Salida (salida=5rad/s T=0.001s)

En la Fig. 4.10, visualizamos el comportamiento del Proceso controlado, para una referencia de 10 rad/s y un periodo de muestreo T=0.001 s., podemos ver el tiempo en que se llegan ha estabilizar tanto la entrada como la salida no coinciden y que el voltaje pico que se genera en la entrada es muy grande.

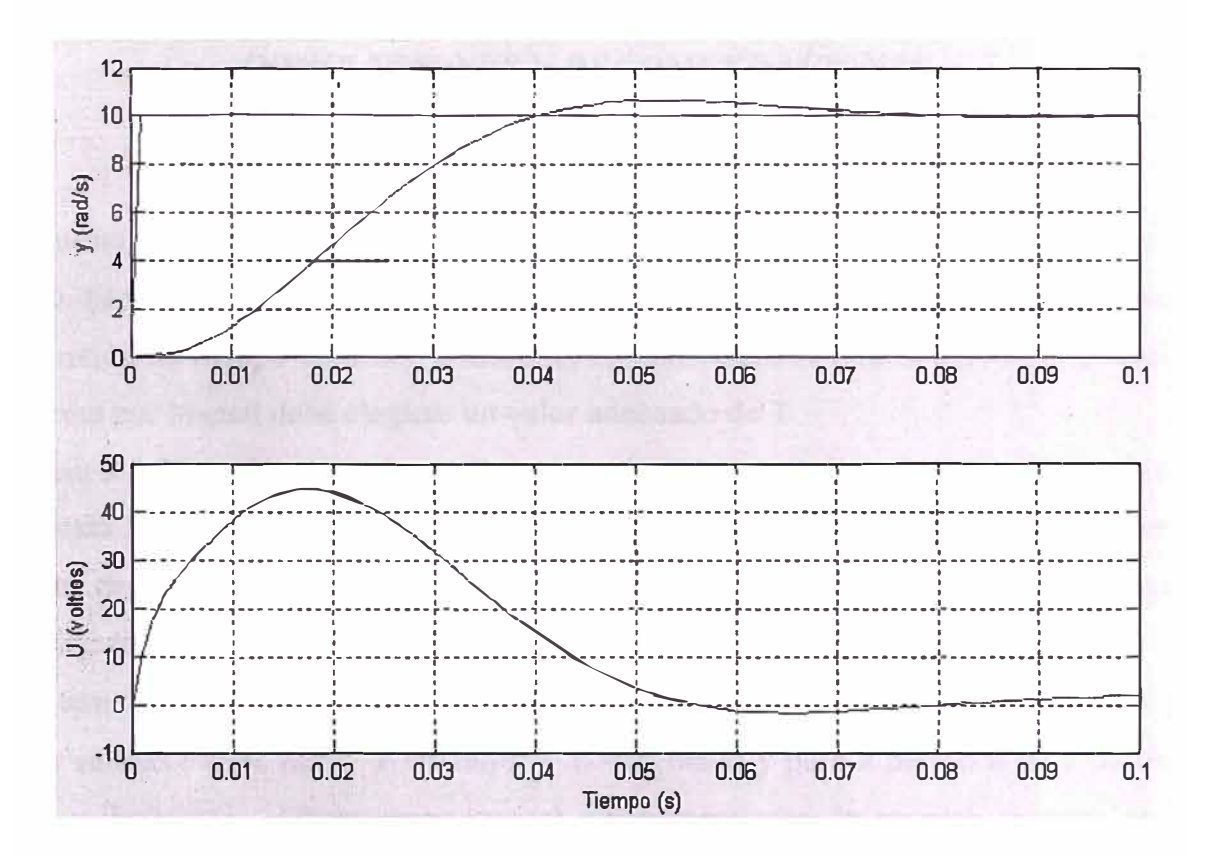

Fig. 4.10: Comparativo Entrada y Salida (salida=10rad/s T=0.001s)

#### **CONCLUSIONES Y RECOMENDACIONES**

La respuesta del sistema en tiempo discreto varía en función del periodo de muestreo T asumido. El factor T interviene en las expresiones de las matrices G y H como resultado de la conversión de tiempo continuo a discreto, en consecuencia podría afectar la estabilidad del sistema por lo cual debe elegirse un valor adecuado de T.

En el ítem 2.5.2. analizamos nuestro Proceso y determinamos la respuesta en lazo abierto, la respuesta la obtenemos excitando a nuestro sistema con una señal tipo escalón con una magnitud de 1 voltio . En las Figs. 2.5 y 2.6 observamos que el resultado a nuestra simulación (Matlab) en estado estable de nuestra salida *x1* es **6.4 rad/s** .

En el ítem 4.4. visualizamos todos los resultados gráficos que hemos simulado para diversas salidas ( $x_1 = 1$  rad/s,  $x_1 = 5$  rad/s y  $x_1 = 10$  rad/s) y para 2 periodos de muestreos ( T=0.01 y T=0.001) . Observamos que el comportamiento de nuestro proceso es mas eficiente para un T=0.01 debido a que no existen muchas fluctuaciones en la entrada (voltaje) y los tiempos de estabilidad de entrada y salida son muy próximos.

Los valores de las matrices de Ponderación deben ser escogidos tomando como referencia la ponderación que deseamos dar a cada variable o señal.

ANEXO A

### **FAJA TRANSPORTADORA ATOCONGO-CONCHAN**

### **A.1. Objetivo**

Construcción de un túnel bajo las avenidas Lima, María Reiche y Prolongación Av. María Reiche, instalación de la faja transportadora dentro del túnel, para el traslado de cemento , clinker , carbón y otros materiales

### **A.2. Presentación**

La faja trasportadora es una faja tubular de 8,152 m. de longitud con una velocidad de 3.8 *mis* y una capacidad de 500 y 600 T/h de material a granel.

Es accionada mediante motores eléctricos, ubicados en ambos extremos, dentro de las instalaciones de Cemento Lima .

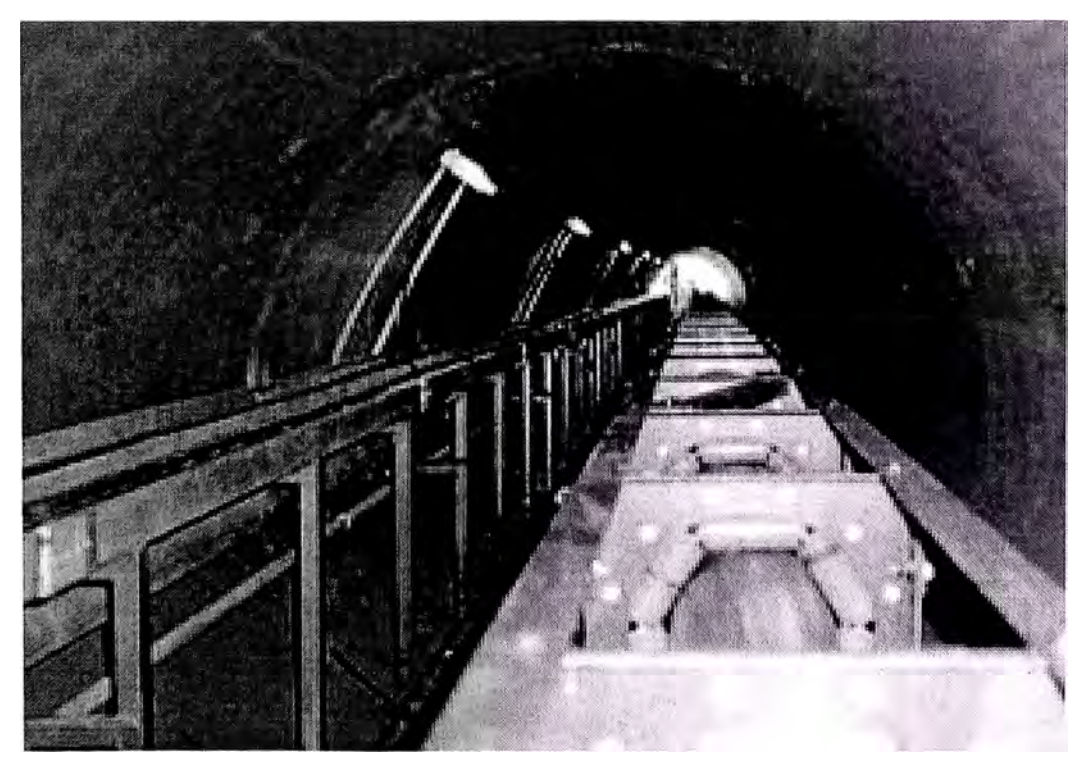

**Figura A.1.:** Faja Transportadora Tubular

### **A.3. Impacto Ambiental**

×

El medio ambiente se verá favorecido al disminuirse los ruidos, polución y emisiones del monóxido de carbono vehiculares.  $\mathcal{L}_{\mathcal{A}}$ 

### **A.4. Beneficio para el Inversionista**

 $\sim$   $10$ 

Ahorro de tiempo en el traslado del material a su puerto entre otros.

 $\boldsymbol{\tau}$ 

 $\langle \hat{u} \rangle$ 

**ANEXO B** 

# **FAJA TRANSPORTADORA PARA MANEJO DE DESECHOS SÓLIDOS-REPRESA**

### **B.1. Generalidades**

Implementar en las instalaciones de una Represa de una Planta Hidroeléctrica una faja transportadora que acarreara material orgánico e inorgánico procedente del tratamiento de las aguas del río destinadas para la generación hidráulica.

El material orgánico consta principalmente de algas y el material inorgánico, desechos sólidos de diversa naturaleza entre los cuales se encuentran principalmente plásticos que deben ser tratados de una manera especial.

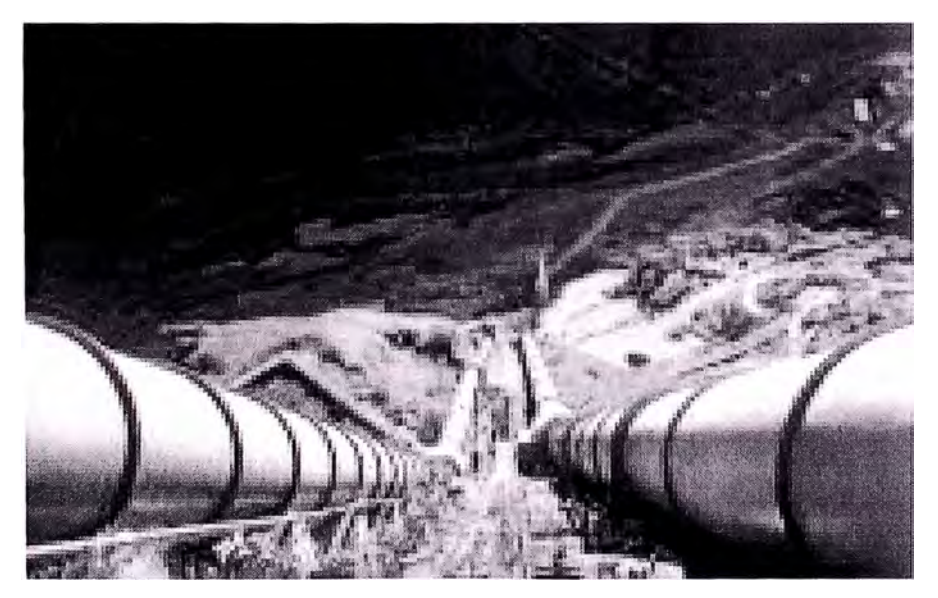

**Figura B.1.:** Central Hidroeléctrica

### **B.2. Datos Generales de la Faja Transportadora**

Ancho de la Banda 30 pulgadas Velocidad de la Banda (variable) Hasta 10 m/min Capacidad Máxima 60 Ton/h. Distancia entre centros de poleas terminales 30 metros Empalme Vulcanizado de la Banda Elevación vertical de la Banda 0<sup>°</sup> Ambiente donde trabajara la Banda transportadora Húmedo-mojado Intemperie Húmeda Protección para operación del personal La faja transportadota deberá contener una protección lateral fabricada de planchas de fierro galvanizado para proteger al personal que opera la selección de plásticos

#### **B.3. Datos sobre el material a transportar**

Densidad 90 Lb. / pie Temperatura 41 ºF Humedad 85 % Acción Corrosiva Cuatro chutes de carga

### **B.4. Datos sobre Transmisión**

Tipo De Transmisión Mecánica: Con Motoreductor y variador de frecuencia Humedad %75 Acción Húmedo - corrosiva Tensión de Servicio 380 V Tipo de Tensor: Longitud de los Rodillos de carga y de impacto en mm 245 Longitud de los Rodillos de retomo en mm 817 Diámetro de los rodillos del lado de carga en mm 75 Diámetro de los rodillos del lado de impacto en mm 75 Diámetro de los rodillos de retomo en mm. 75 Angulo de de transporte cóncavo 0 ° Distancia entre los rodillos de carga en mm. 1050 Distancia entre los rodillos de impacto en mm. 360 Distancia entre los rodillos de retomo 2900

### **B.5. Datos sobre la Polea**

Diámetro de la Polea Motriz en mm 500 mm Diámetro de la polea de cola 500 mm Revestimiento de la polea Motriz Caucho Revestimiento de la polea de Cola Caucho

### **B.6. Banda Anterior**

Vida Útil 35 años Motivo de la reposición Envejecimiento y desgaste

### **B.7. Características Mínimas del Motoreductor.**

Especificaciones técnicas:

- Potencia 7.5 hp
- -Velocidad 9.8 rpm
- -Relación de transmisión (i) 174.4
- -Fuerza radial admisible 56400 N
- Factor de servicio 1.5
- -Torque en el eje de salida 5338 Nm
- -Tensión 380V
- Frecuencia 60 Hz
- -Protección de motor IP55
- Factor de servicio del motor 1.2
- -Aislamiento Clase F
- -Tipo Coaxial de Engranajes

### **B.8. Características del Variador de Frecuencia.**

Especificaciones Técnicas :

- Potencia de motor recomendada Hasta 10 hp
- Corriente Nominal In 16 AAC
- -Tensión (V ) 380 V
- -Limite interno de corriente Imax 150% AAC
- Rango de velocidad -5000...5000 rpm
- Frecuencia de modulación PWM 4/8/12/16 kHz
- Configurable por software y teclado Si
- Autodiagnóstico Si
- Modo de Operación 4Q
- Control vectorial/escalar
- Entradas binarias programables *5*
- Entrada Análoga programable O- lOV, 0-20 mA, 4- 20 mA
- Salidas binarias programables 2
- Protección IP20
- Reactancia de Línea ND020-013

**ANEXO C** 

# **ÍNDICE DE ILUSTRACIONES**

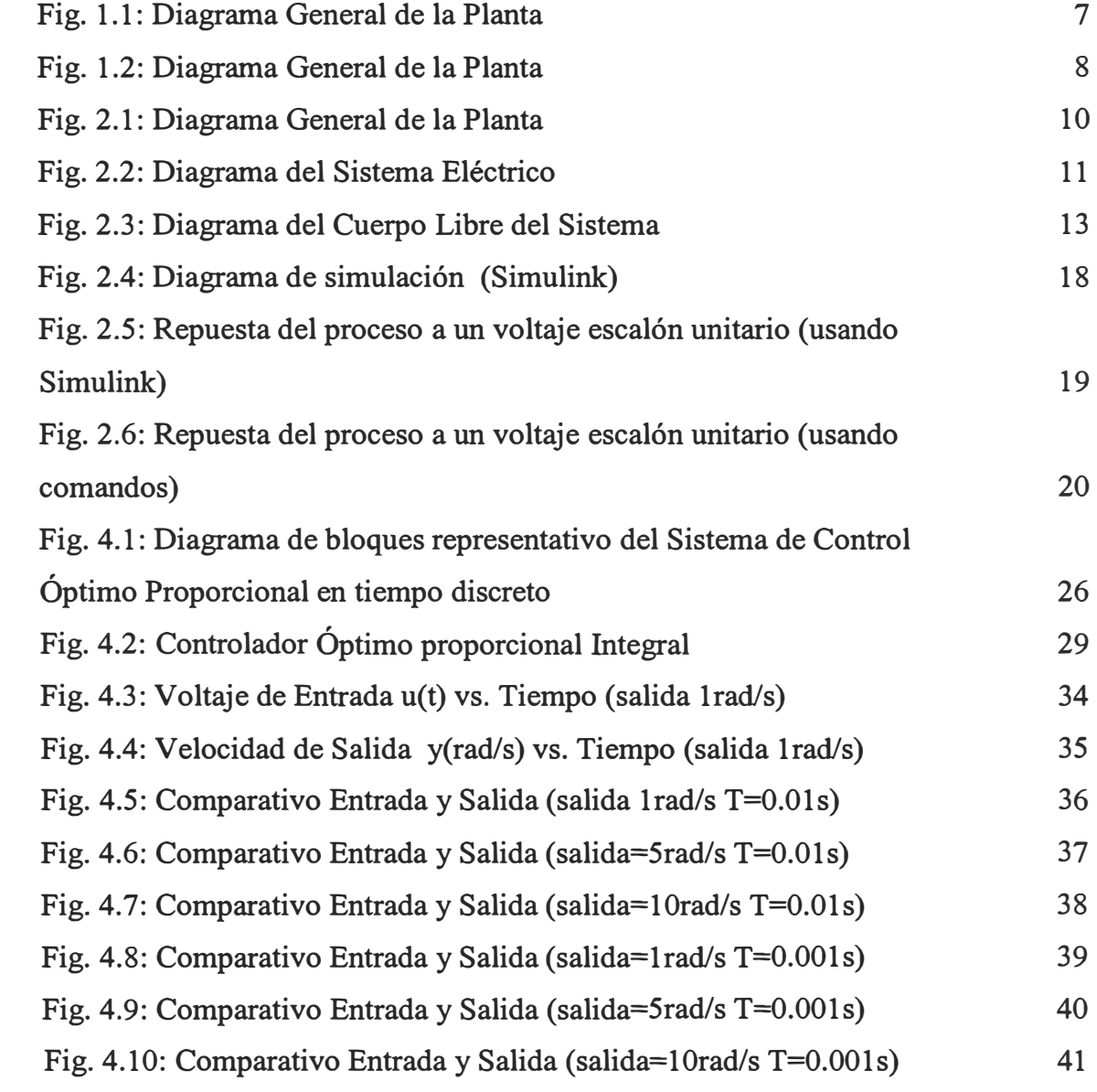

# **ÍNDICE DE TABLAS**

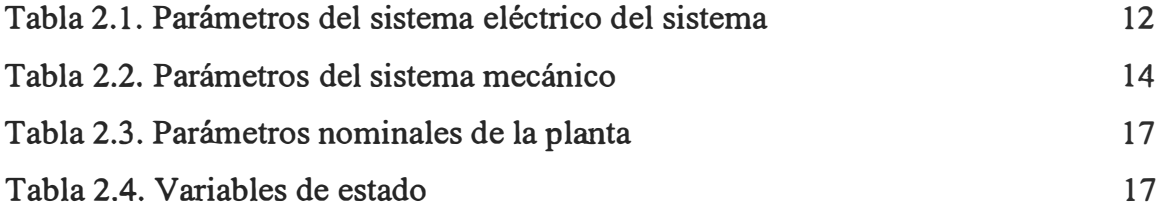

### **BIBLIOGRAFÍA**

- [l] Katsuhiko Ogata, "Ingeniería de control moderna"
- [2] Arturo Rojas, "Control Avanzado"
- [3] Apuntes de clase, Ing. Raúl Benites Saravia
- [4] Apuntes de clase, Ing. Teresa Núñez
- [5] Shoichiro Nakamura, "Análisis numérico y visualización gráfica con MATLAB"
- [ 6] Gilberto Enríquez, "El ABC del control electrónico de las máquinas eléctricas"
- [7] Emilio García Moreno, "Automatización de procesos industriales"